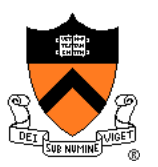

# **Image Processing**

Felix Heide Princeton University COS 426, Spring 2020

# **Image Processing Operations**

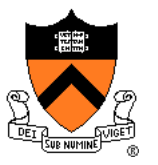

- **Luminance** 
	- **Brightness**
	- Contrast
	- **Gamma**
	- **Histogram equalization**
- **Color** 
	- Grayscale
	- Saturation
	- White balance
- Linear filtering
	- Blur & sharpen
	- Edge detect
	- **Convolution**
- Non-linear filtering
	- **Median**
	- Bilateral filter
- **Dithering** 
	- Quantization
	- Ordered dither
	- **Floyd-Steinberg**

# **Image Processing Operations**

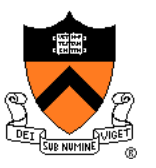

- **Luminance** 
	- **Brightness**
	- Contrast
	- **Gamma**
	- **Histogram equalization**
- Color
	- **Grayscale**
	- Saturation
	- White balance
- Linear filtering
	- **Blur & sharpen**
	- Edge detect
	- **Convolution**
- Non-linear filtering
	- **Median**
	- **Bilateral filter**
- **Dithering** 
	- **Quantization**
	- Ordered dither
	- **Floyd-Steinberg**

### **What is Luminance?**

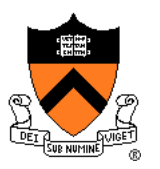

Measures perceived "gray-level" of pixel  $L = 0.30$ \*red +  $0.59$ \*green + 0.11\*blue

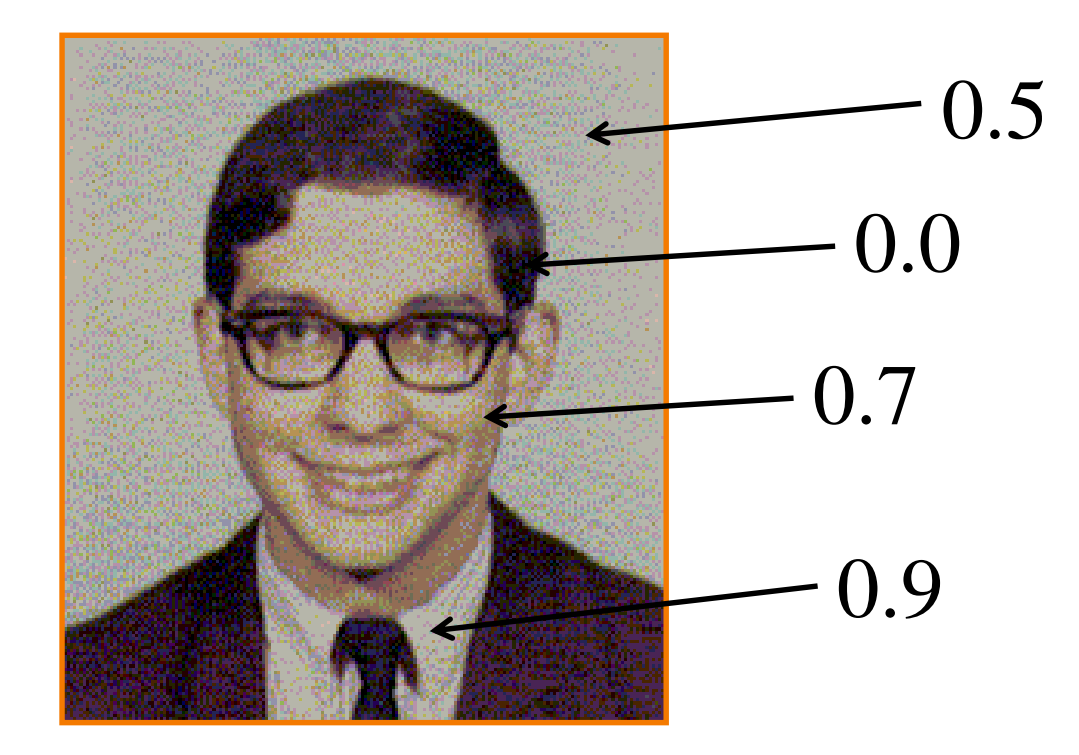

### **Luminance**

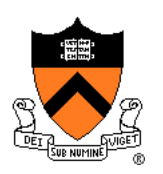

#### Measures perceived "gray-level" of pixel

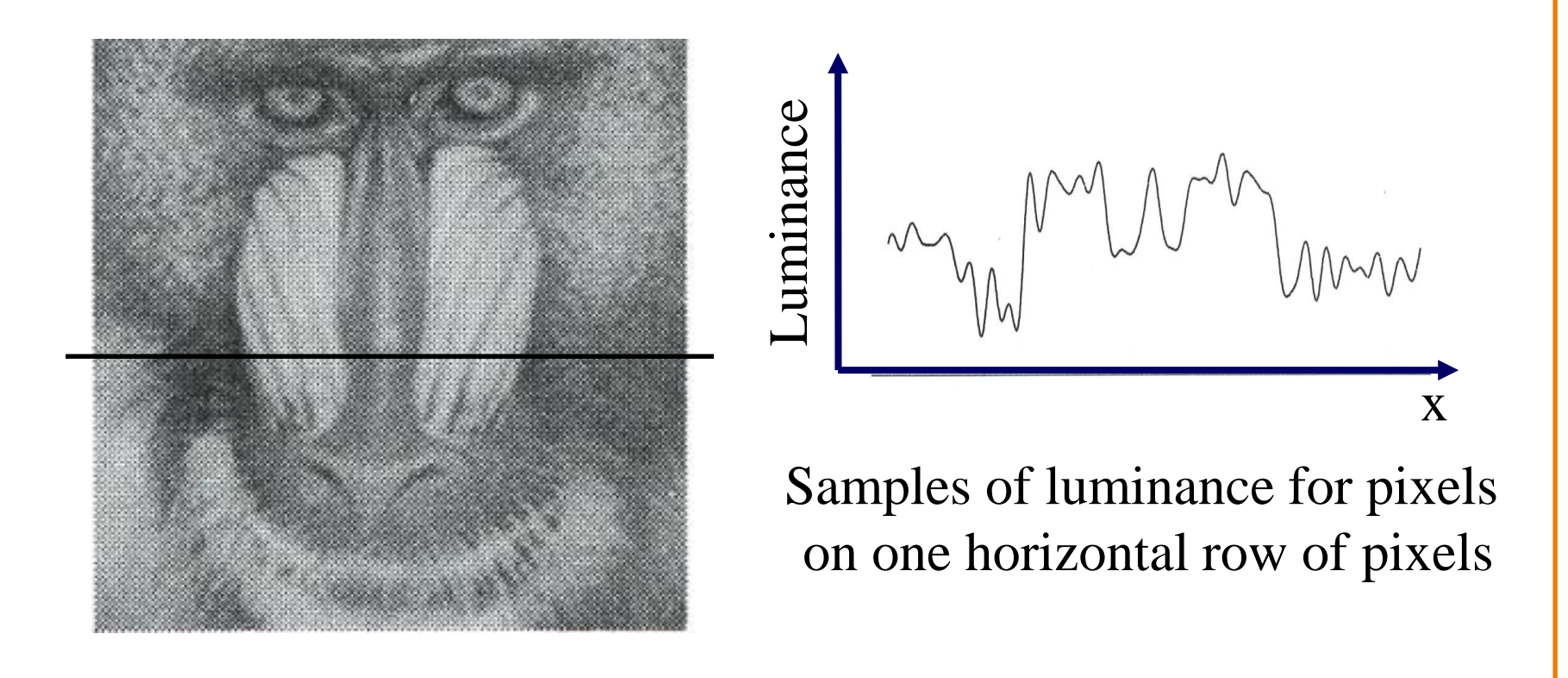

Figure 19.9 FvDFH

### **Luminance**

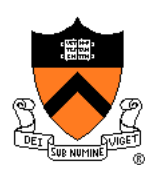

#### Measures perceived "gray-level" of pixel

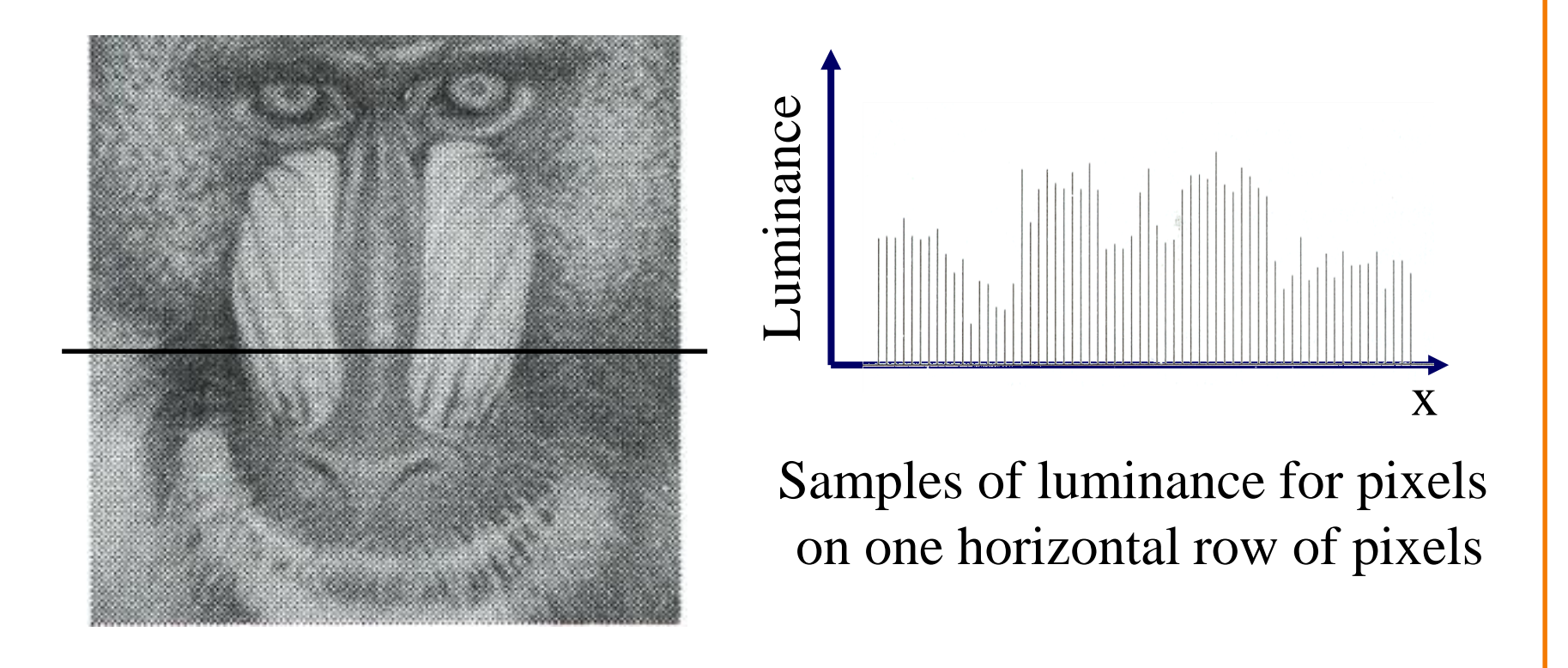

Figure 19.9 FvDFH

# **Adjusting Brightness**

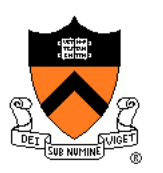

x

• What must be done to the RGB values to make this image brighter?

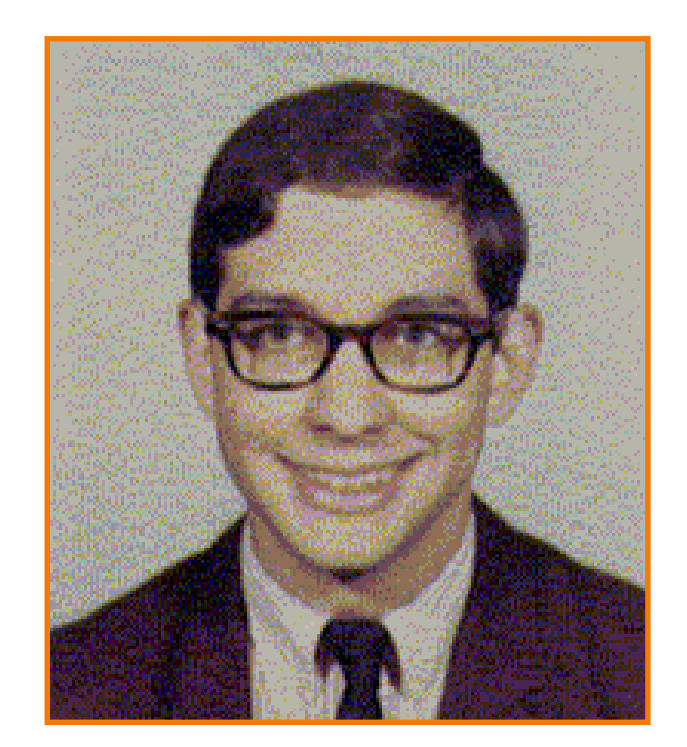

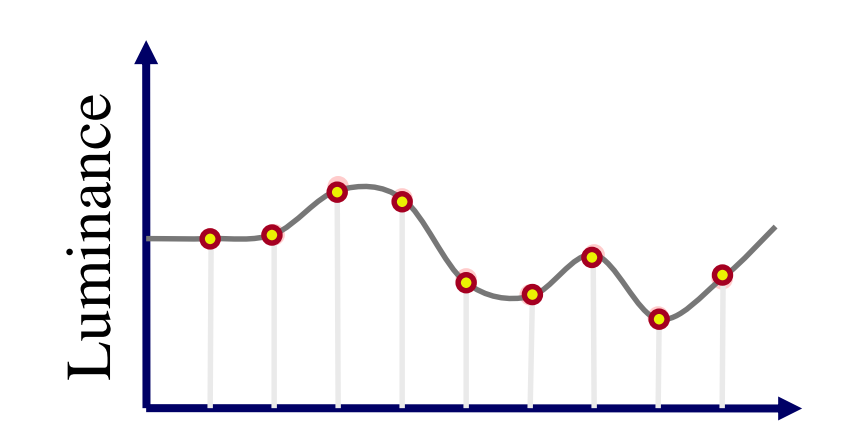

# **Adjusting Brightness**

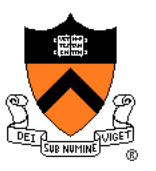

- Method 1: Convert to HSL, scale L, convert back (more on this shortly…)
- Method 2: Scale R, G, and B directly o Multiply each of red, green, and blue by a factor o Must clamp to [0..1] … always ( [0..1] in floating point but often [0,255] for fixed point )

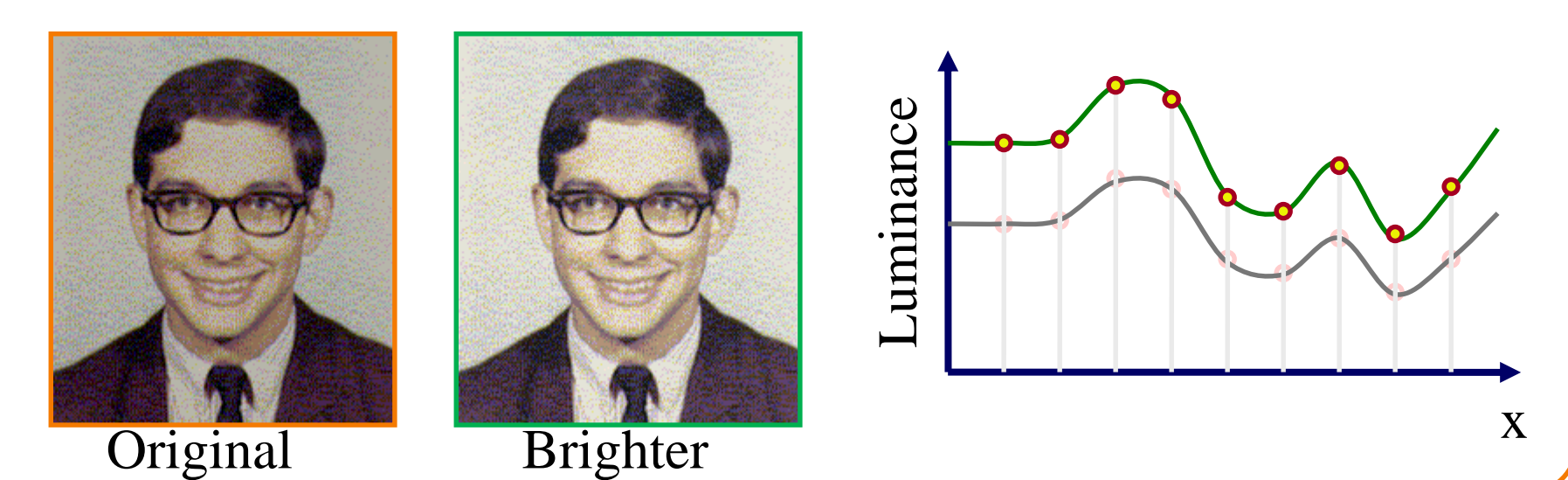

# **Adjusting Contrast**

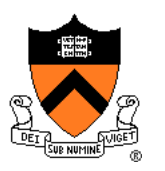

• Compute mean luminance L<sup>\*</sup> over whole image Scale deviation from L\* for each pixel

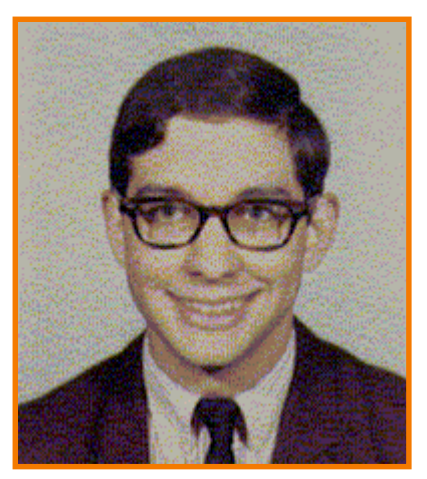

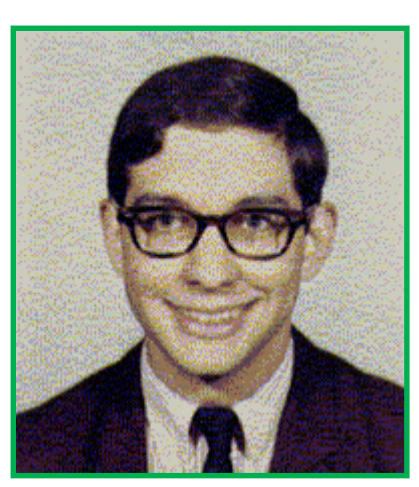

Original More Contrast

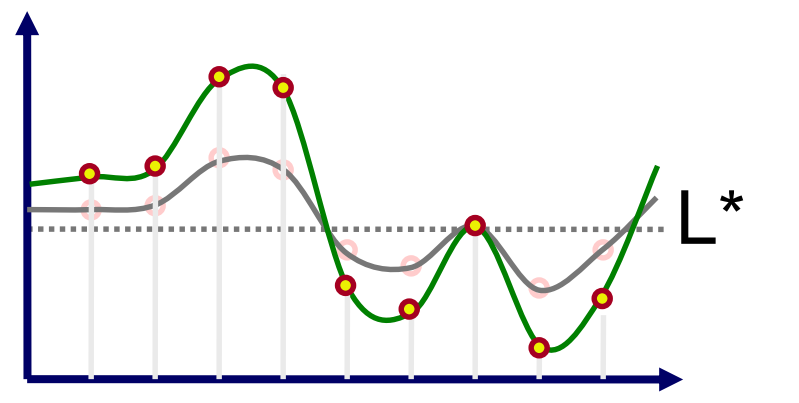

# **Adjusting Gamma**

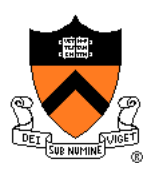

Apply non-linear function to account for difference between brightness and perceived brightness of display

$$
\mathbf{I}_{out} = \mathbf{I}_{in}^{\ \gamma}
$$

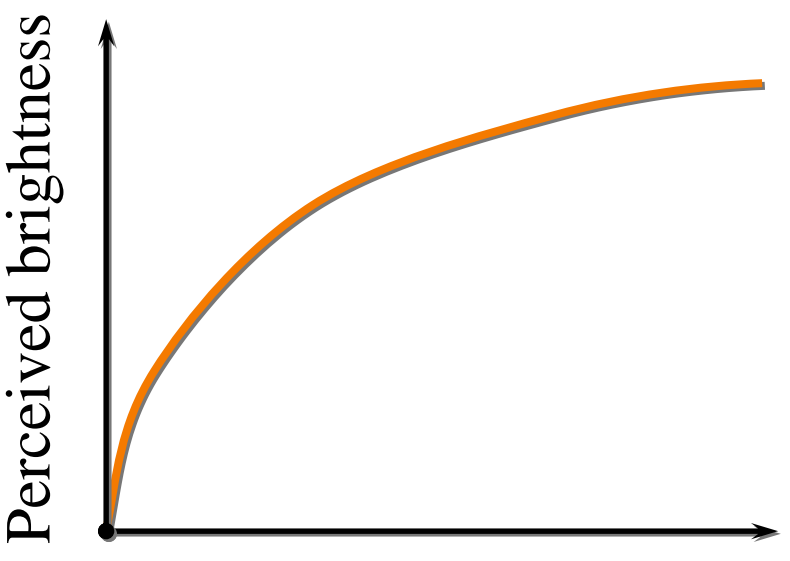

Amount of light

 $\gamma$  depends on camera and monitor

# **Histogram Equalization**

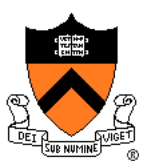

#### Change distribution of luminance values to cover full range [0-1]

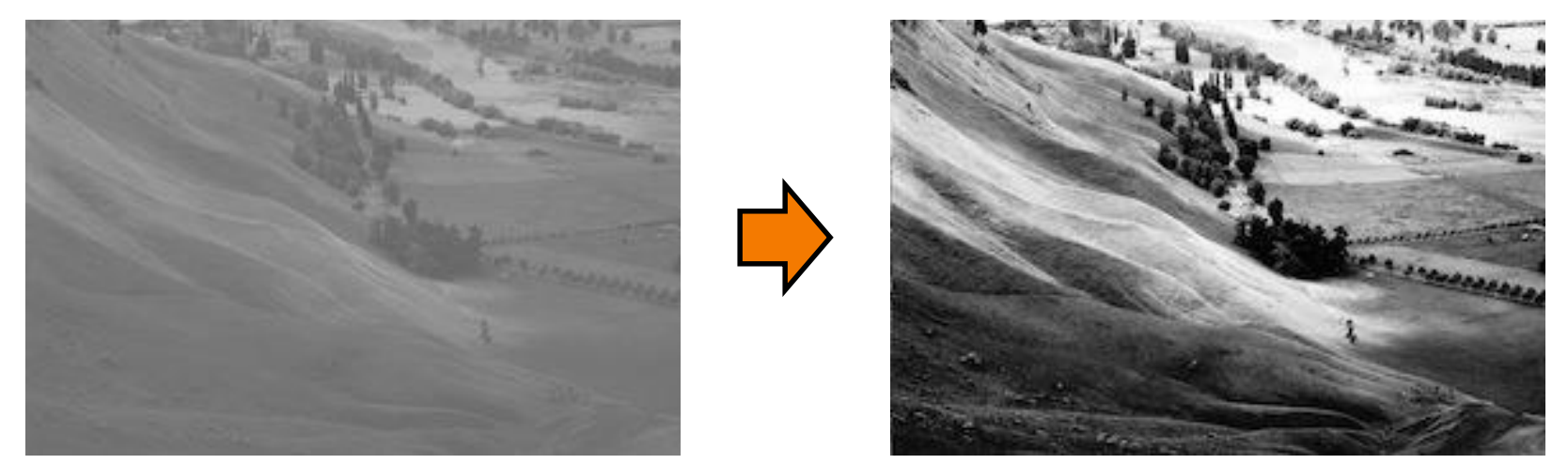

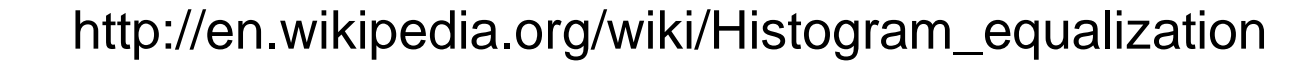

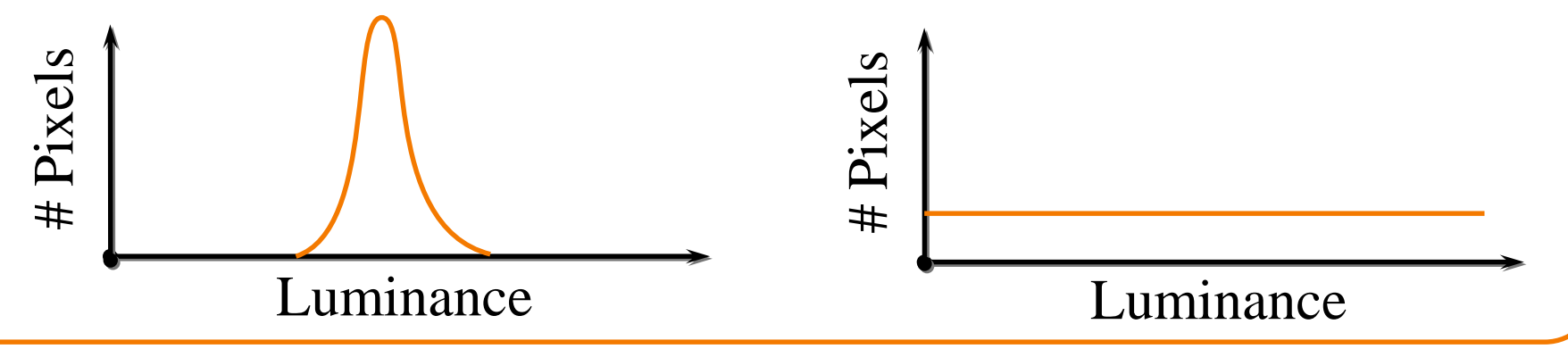

# **Image Processing Operations**

- **Luminance** 
	- **Brightness**
	- **Contrast**
	- **Gamma**
	- **Histogram equalization**
- **Color** 
	- **Grayscale**
	- **E** Saturation
	- White balance
- Linear filtering
	- **Blur & sharpen**
	- Edge detect
	- **Convolution**
- Non-linear filtering
	- **Median**
	- Bilateral filter
- **Dithering** 
	- Quantization
	- **Ordered dither**
	- **Floyd-Steinberg**

### **Color processing**

- Color models (last lec.)
	- RGB
	- CMY **HSV**
	- HSV
	- XYZ
	- $\blacksquare$  La\*b\*
	- Etc.

**HSL** 

http://commons.wikimedia.org/wiki/ File:HSV\_color\_solid\_cone\_chroma\_gray.png

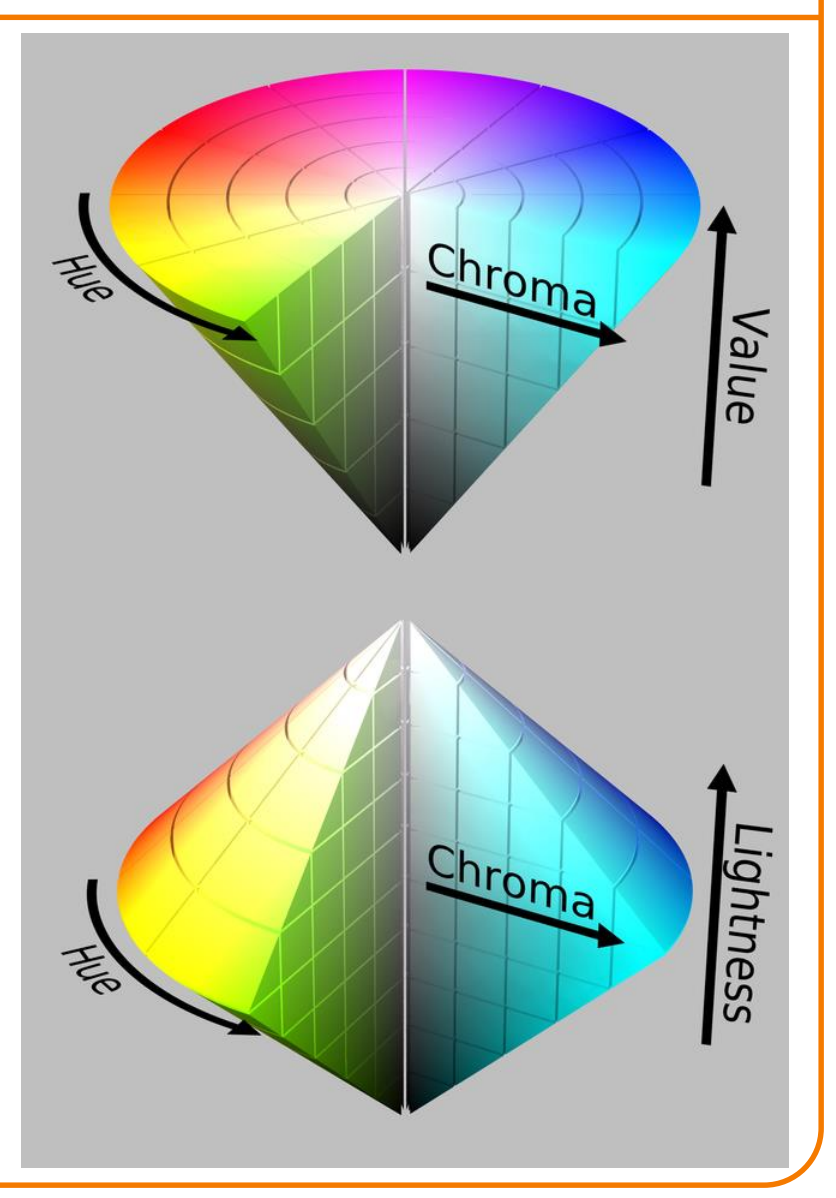

### **Grayscale**

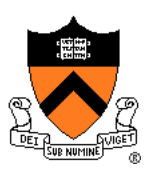

#### Convert from color to gray-levels

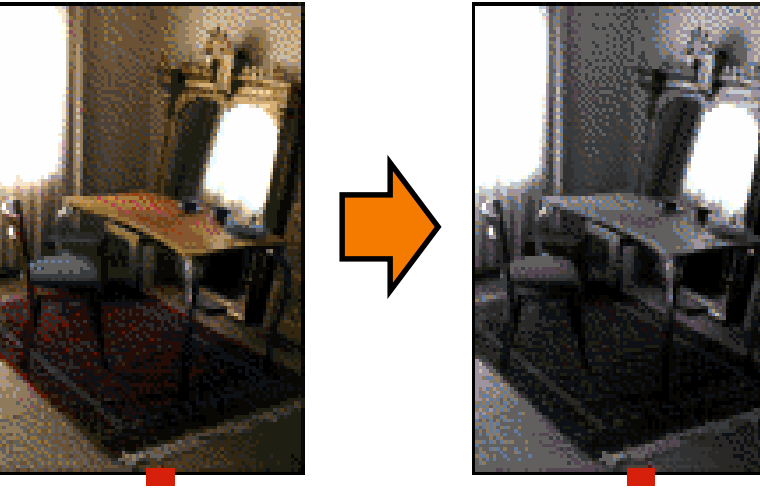

Original Grayscale ( "black&white" photo)

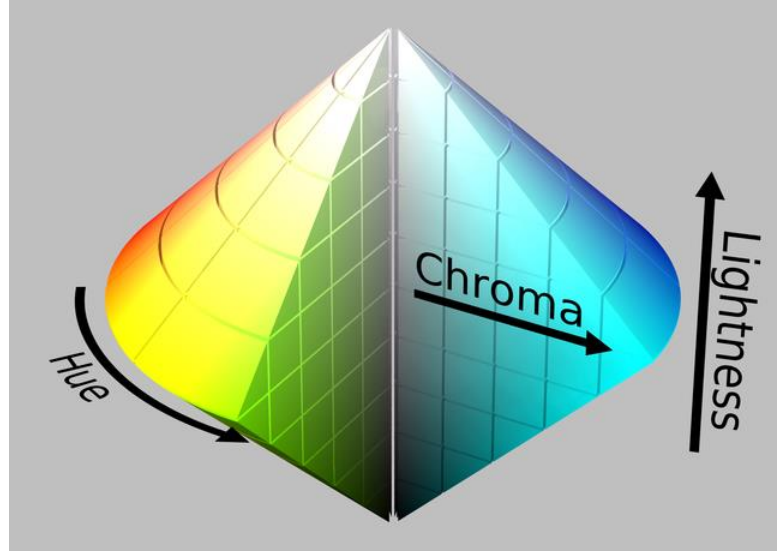

### **Grayscale**

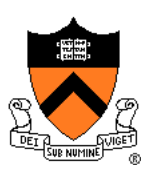

#### Convert from color to gray-levels

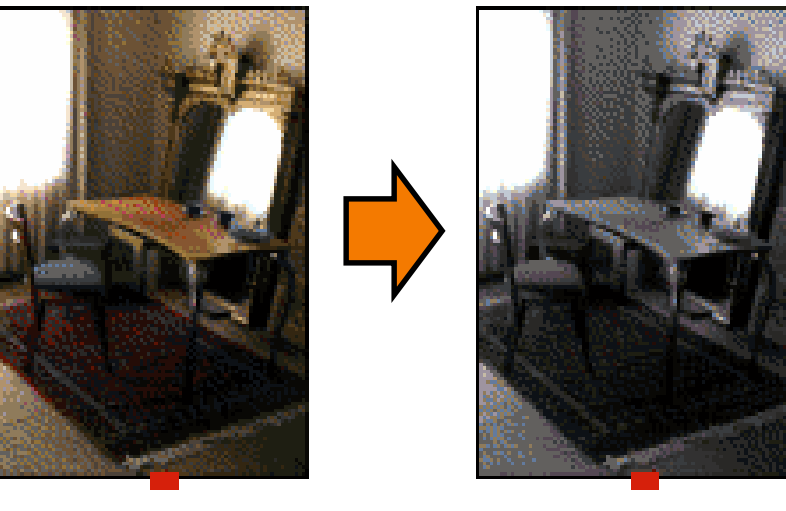

Grayscale ( "black&white" photo) Original

Method 1: Convert to HSL, set S=0, convert back to RGB Method 2: Set RGB of every pixel to (L,L,L)

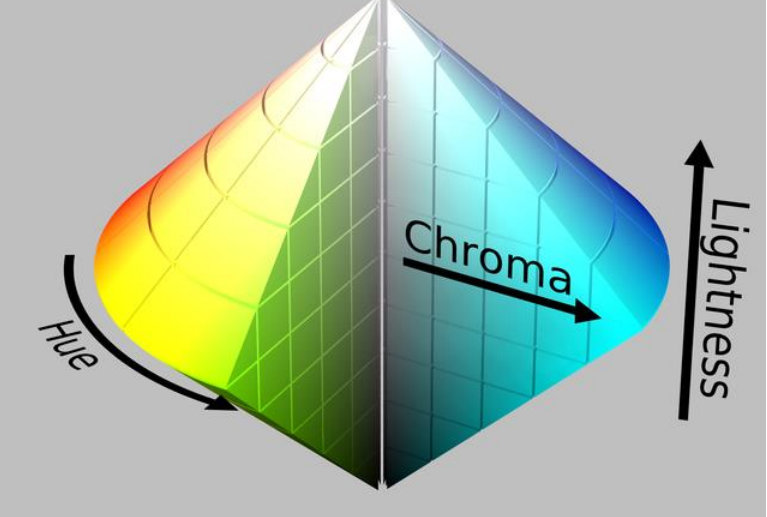

### **Adjusting Saturation**

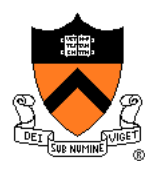

 $2.5^{\circ}$ 

#### Increase/decrease color saturation of every pixel

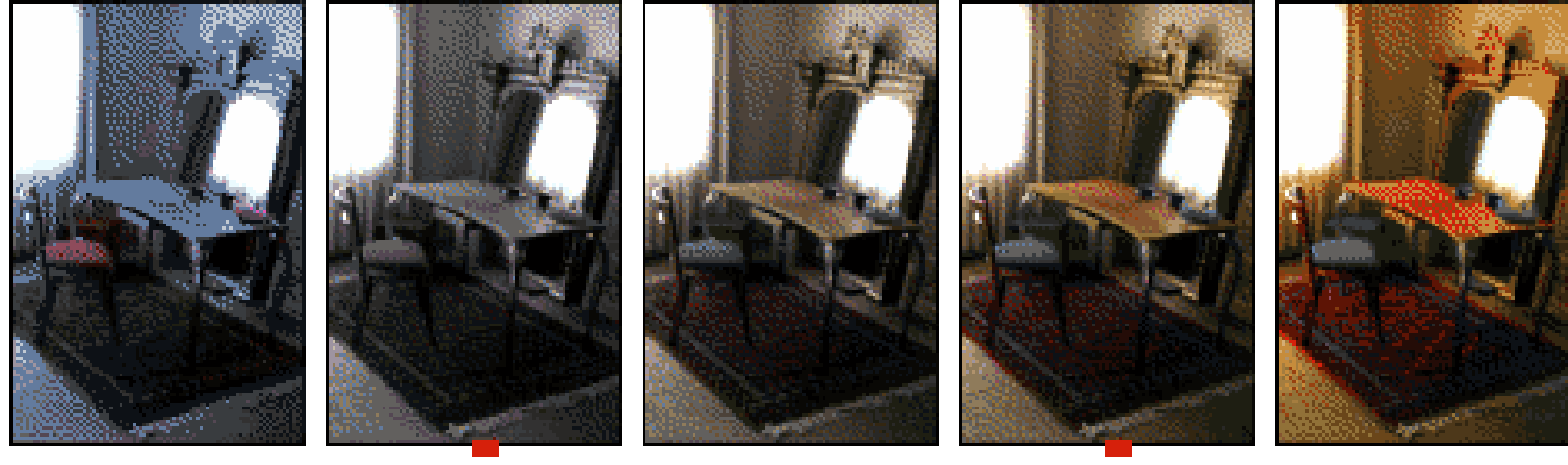

 $-1.0$  $0.5$  $\theta, \theta$  $1.0$ 

### **Adjusting Saturation**

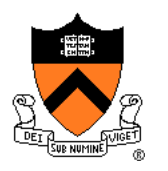

Chroma

#### Increase/decrease color saturation of every pixel

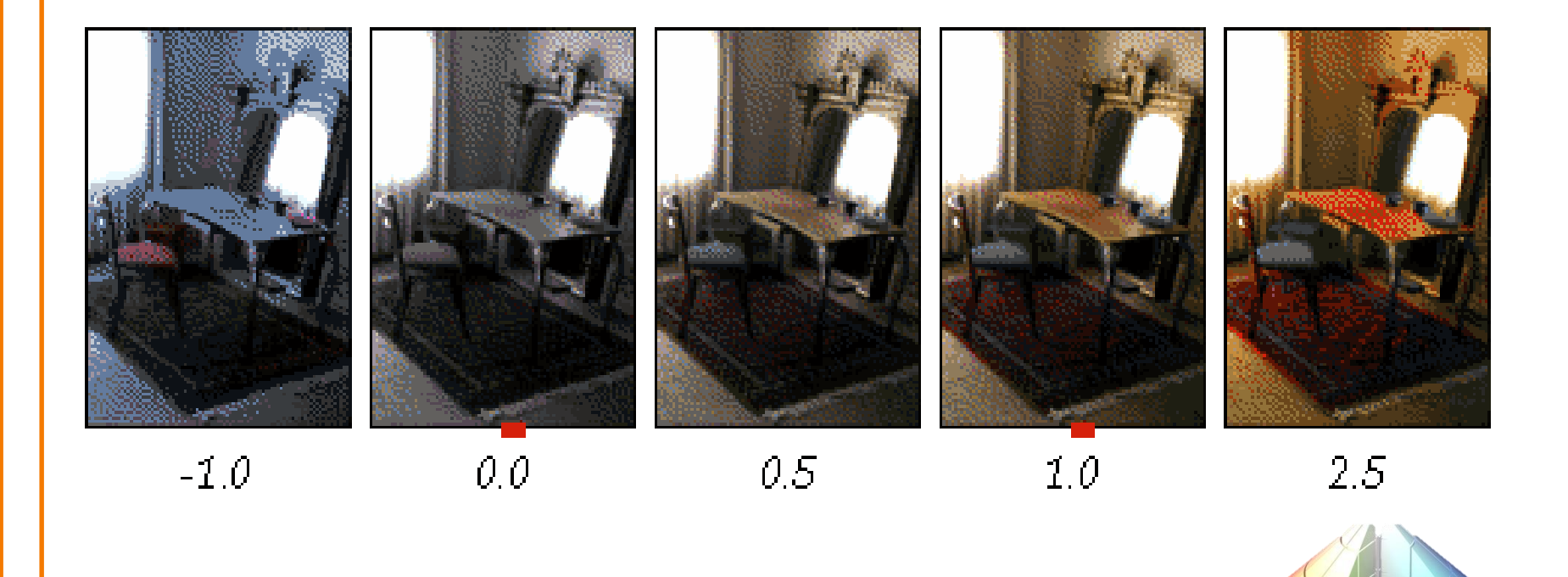

Method 1: Convert to HSL, scale S, convert back Method 2:  $R' = L + scale * (R-L)$  ... same for G&B

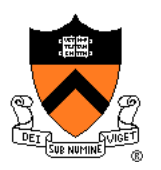

#### Adjust colors so that a given RGB value is mapped to a neutral color

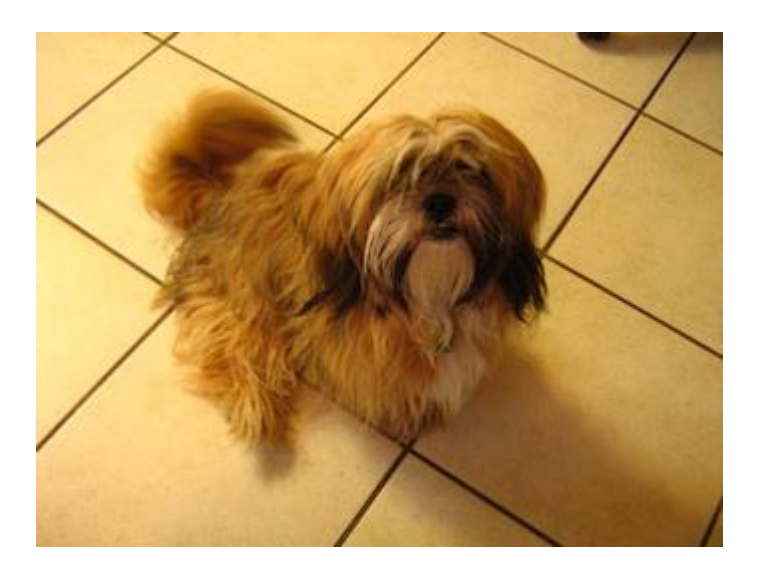

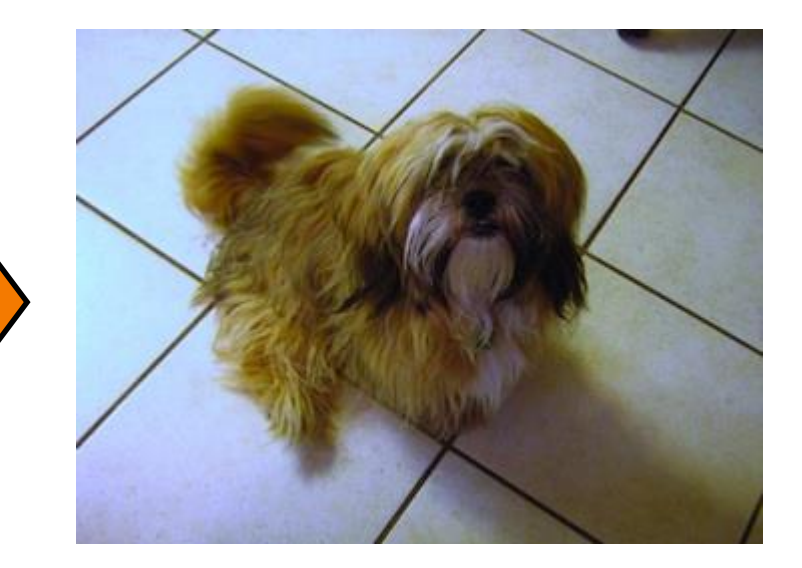

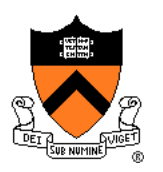

### Conceptually:

Provide an RGB value W that should be mapped to white Perform transformation of color space

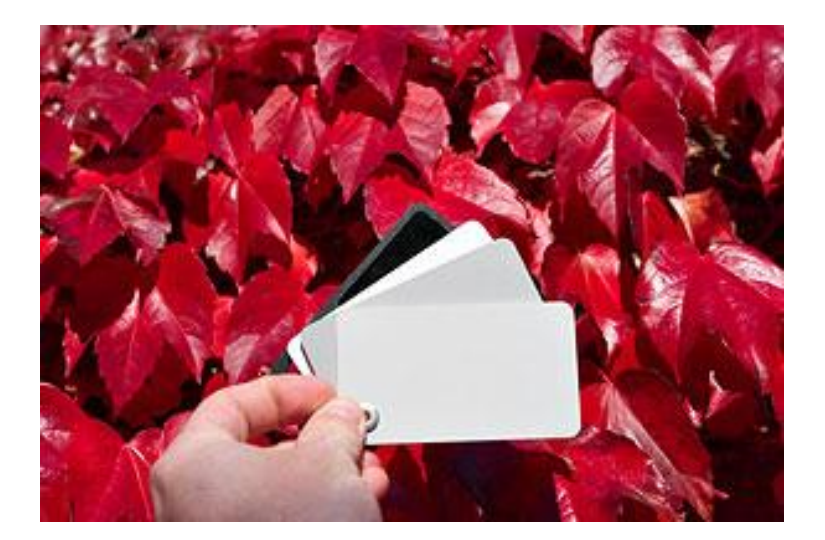

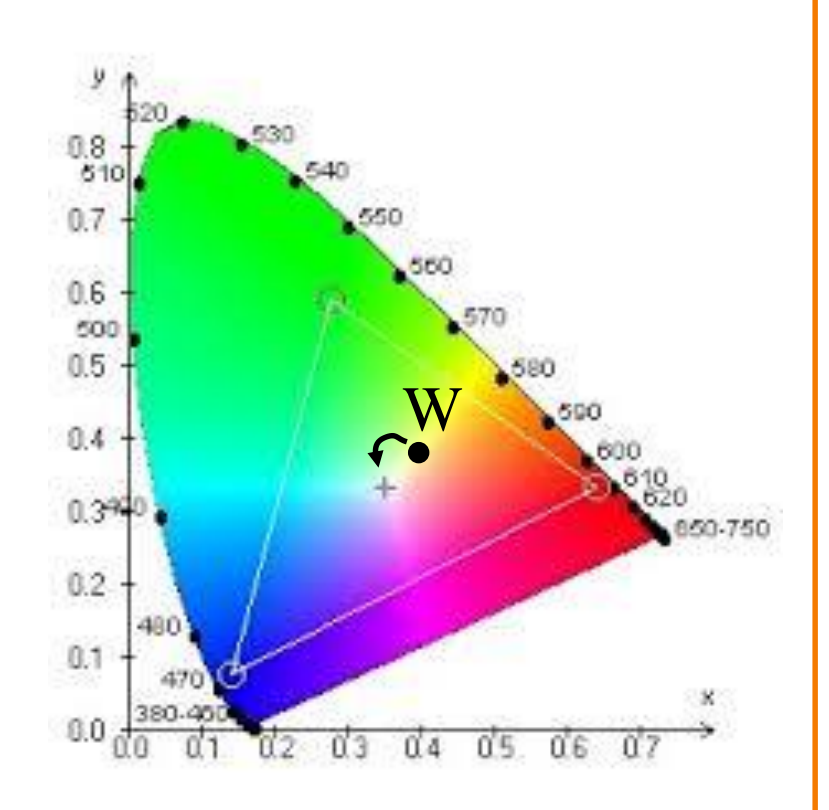

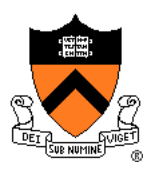

Von Kries method: adjust colors in LMS color space

■ LMS primaries represent the responses of the three different types of cones in our eyes

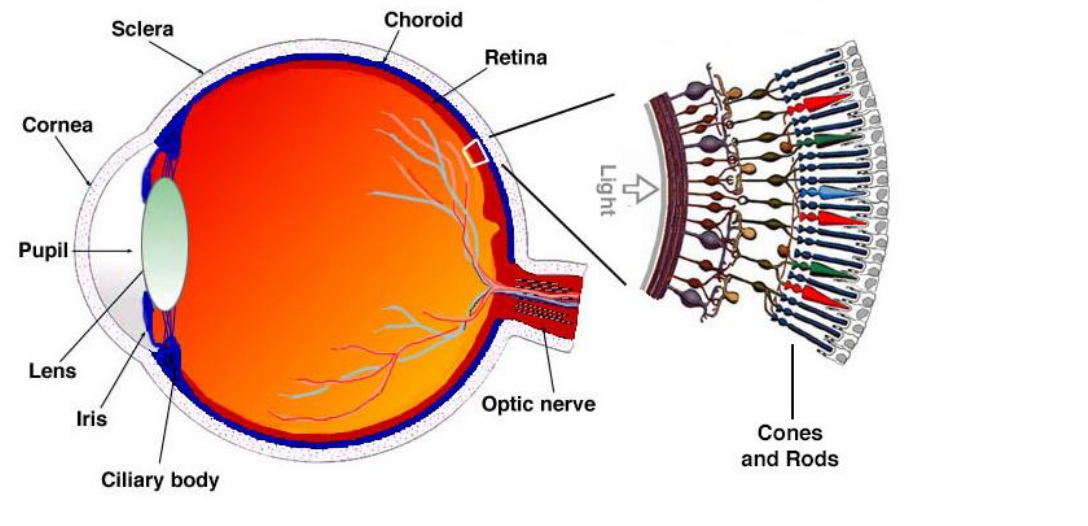

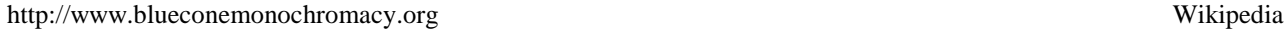

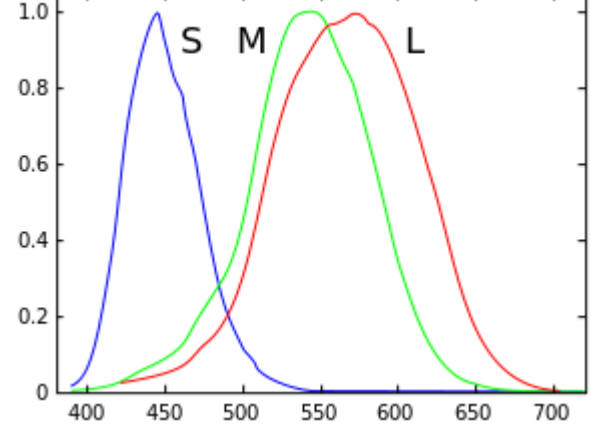

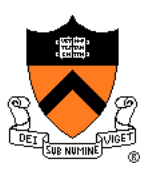

For each pixel RGB:

1) Convert to XYZ color space

$$
\begin{bmatrix} X \ Y \ Z \end{bmatrix} = \begin{bmatrix} 0.4124 & 0.3576 & 0.1805 \\ 0.2126 & 0.7152 & 0.0722 \\ 0.0193 & 0.1192 & 0.9502 \end{bmatrix} \begin{bmatrix} R \\ G \\ B \end{bmatrix}
$$

2) Convert to LMS color space

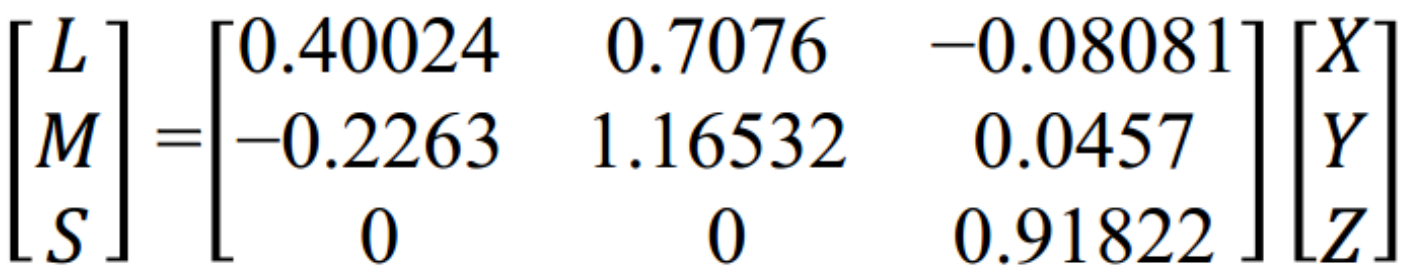

3) Divide by  $L_{W}M_{W}S_{W}$  the color of "white" in LMS 4) Convert back to RGB

# **Image Processing Operations**

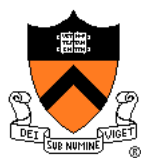

- **Luminance** 
	- **Brightness**
	- Contrast.
	- **Gamma**
	- **Histogram equalization**
- **Color** 
	- **Grayscale**
	- Saturation
	- White balance
- **Linear filtering** 
	- **Blur & sharpen**
	- **Edge detect**
	- **Convolution**
- Non-linear filtering
	- **Median**
	- Bilateral filter
- **Dithering** 
	- Quantization
	- Ordered dither
	- **Floyd-Steinberg**

### **Blur**

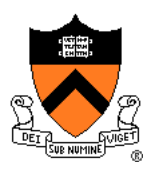

#### What is the basic operation for each pixel when blurring an image?

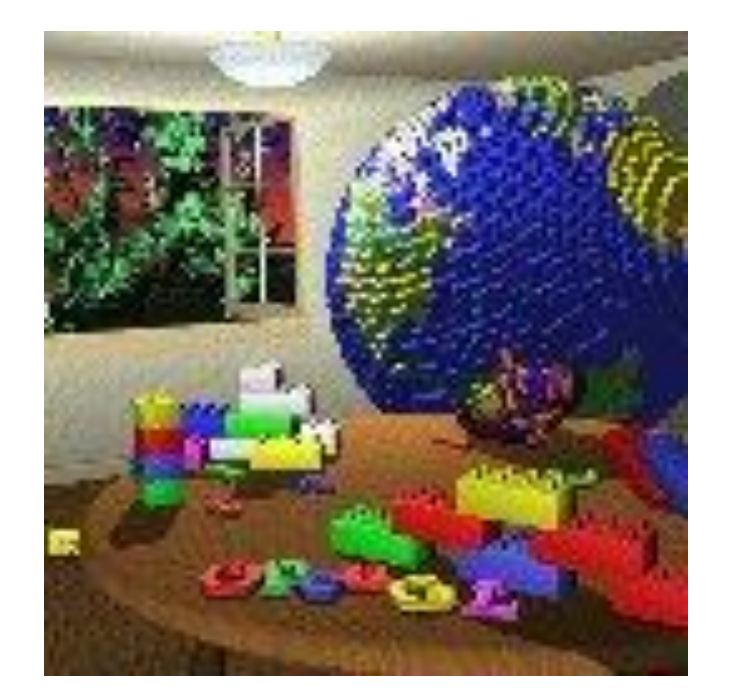

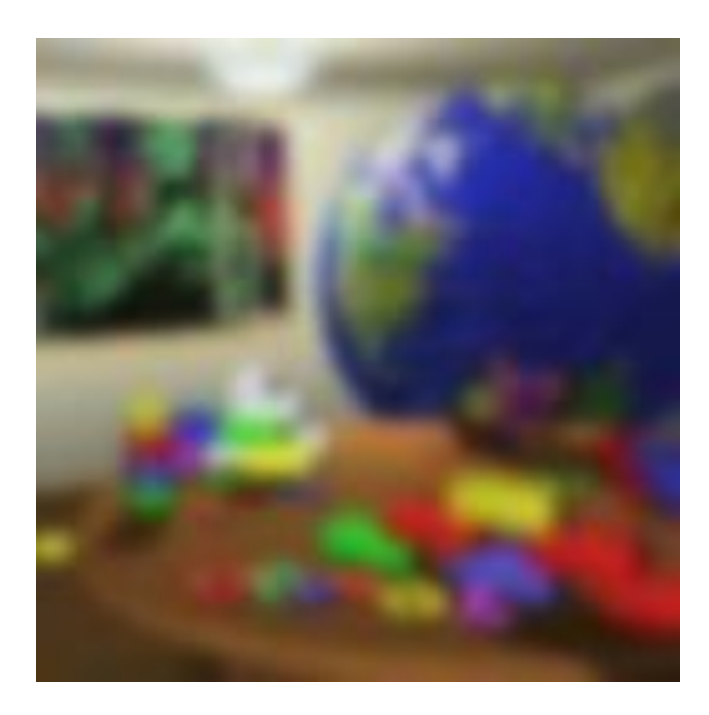

### **Basic Operation: Convolution**

Output value is weighted sum of values in neighborhood of input image

■ Pattern of weights is the "filter" or "kernel"

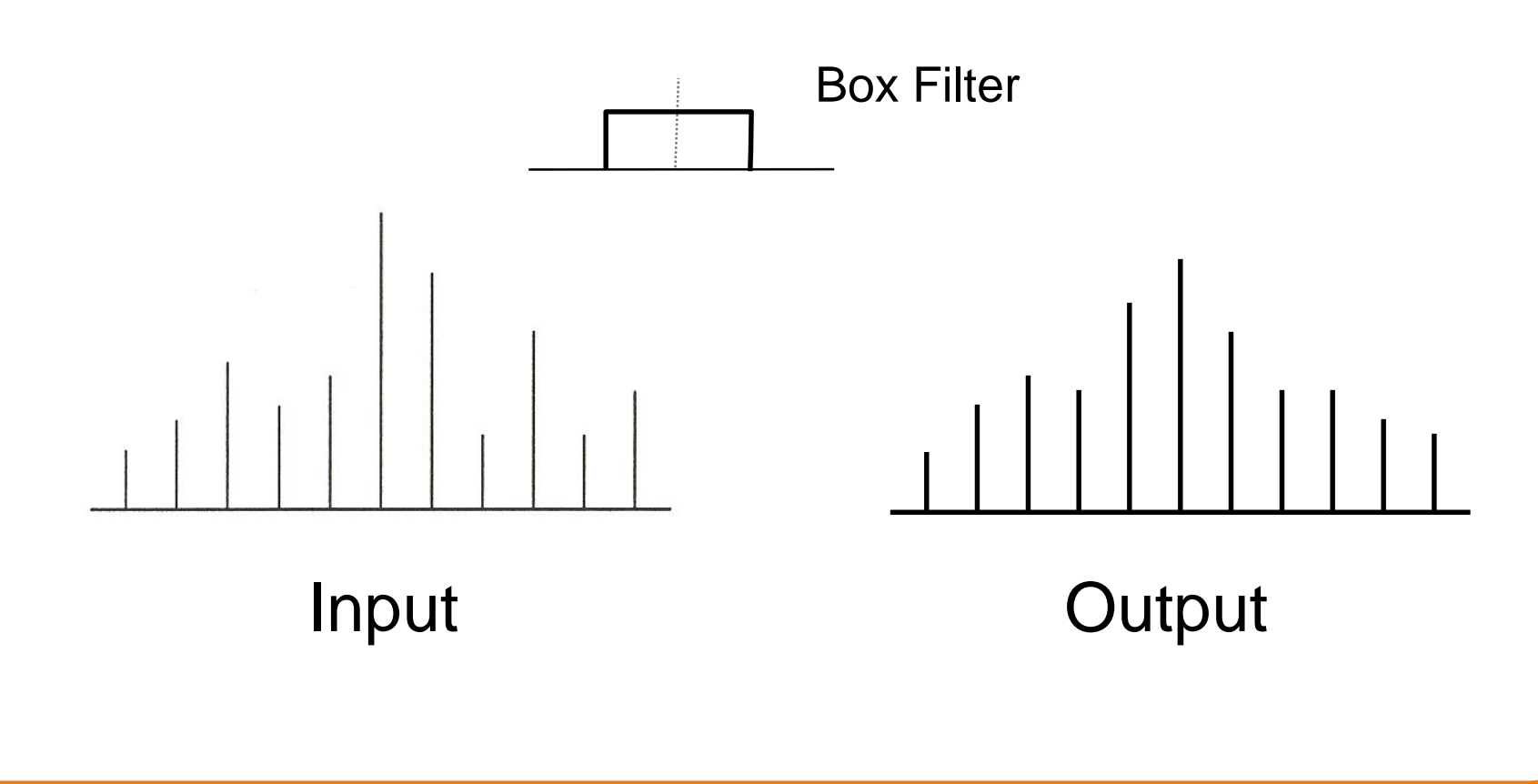

### **Basic Operation: Convolution**

Output value is weighted sum of values in neighborhood of input image

■ Pattern of weights is the "filter" or "kernel"

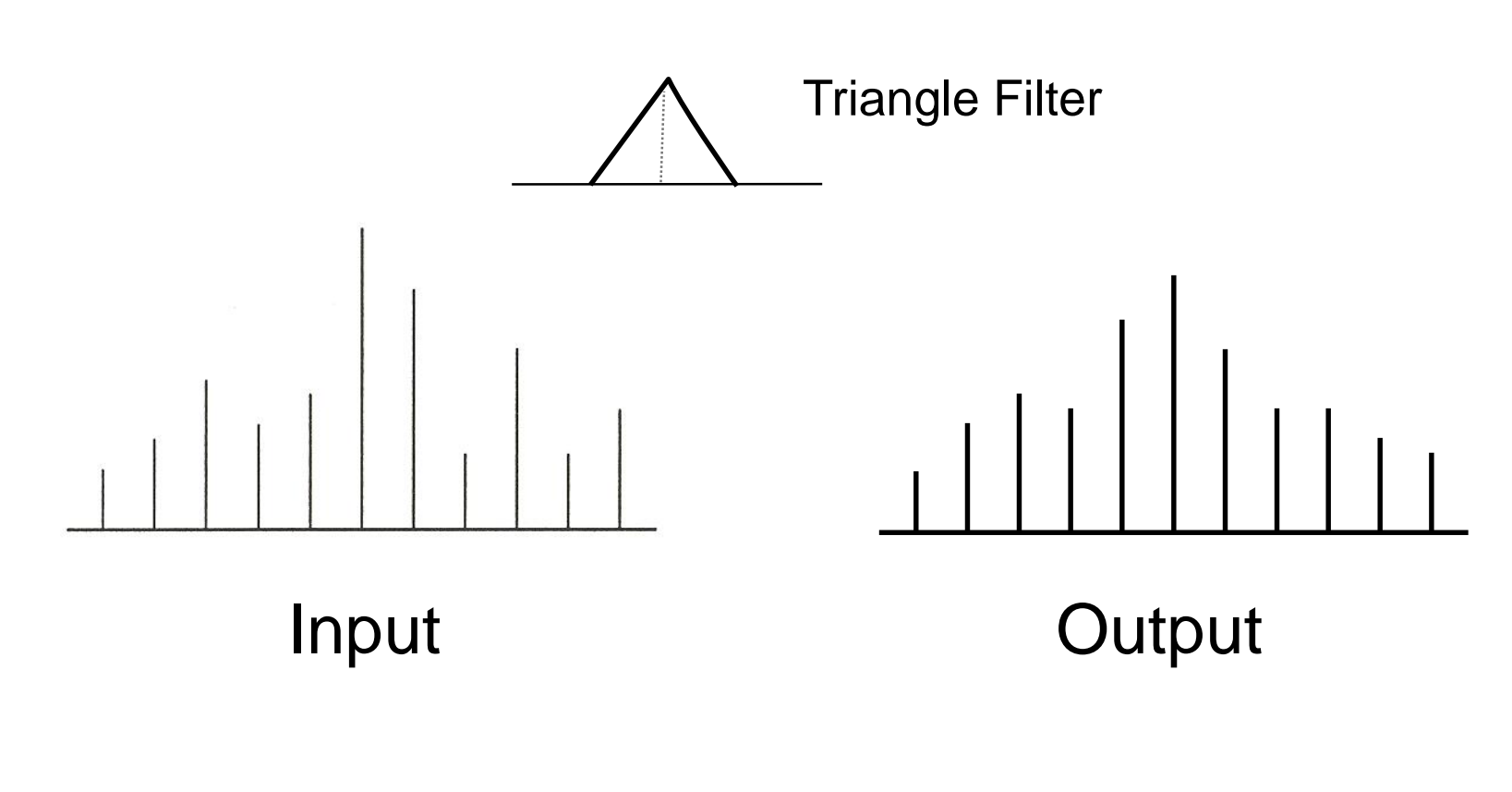

### **Basic Operation: Convolution**

Output value is weighted sum of values in neighborhood of input image

■ Pattern of weights is the "filter" or "kernel"

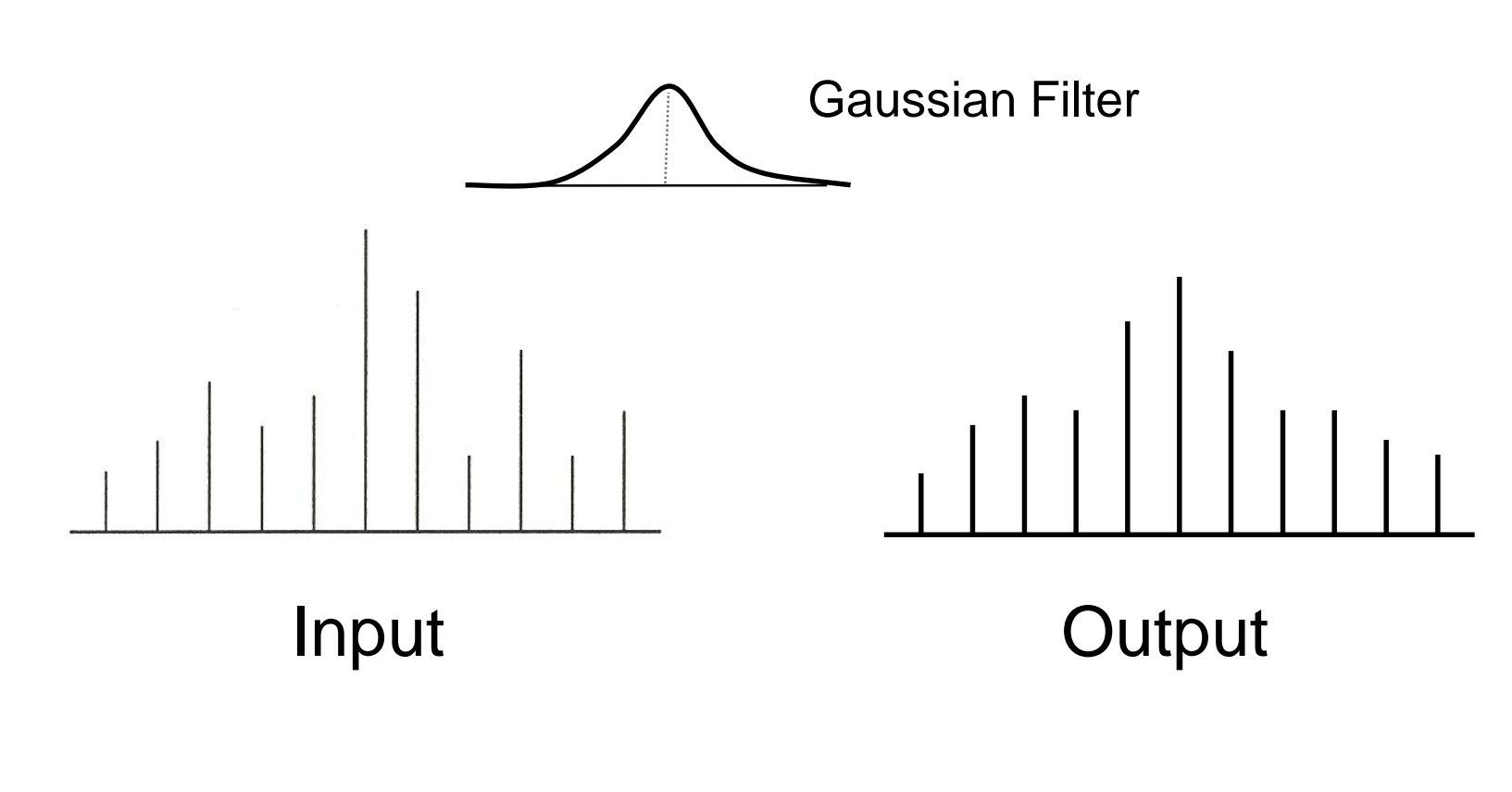

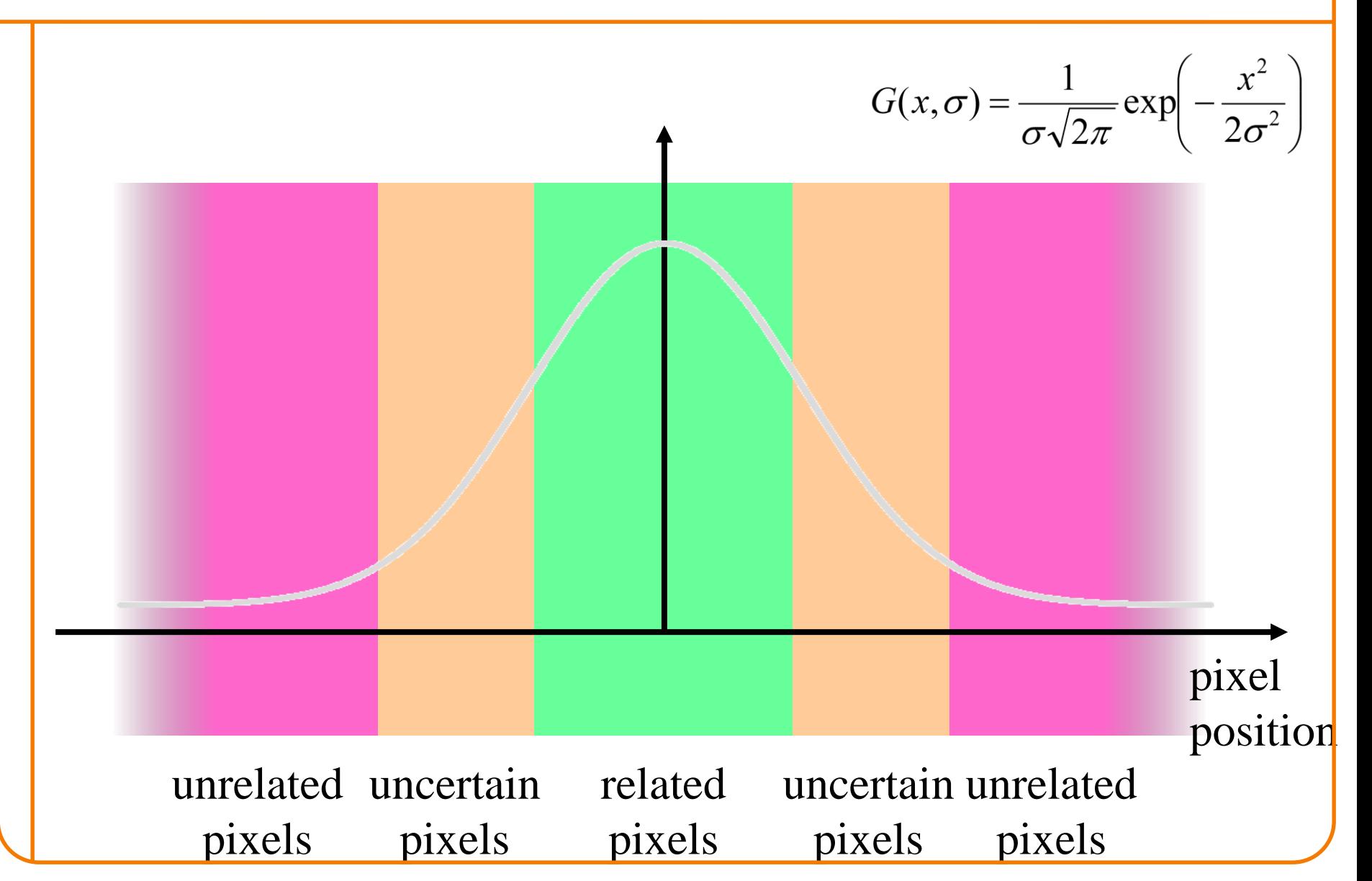

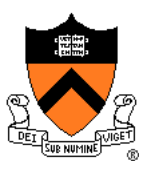

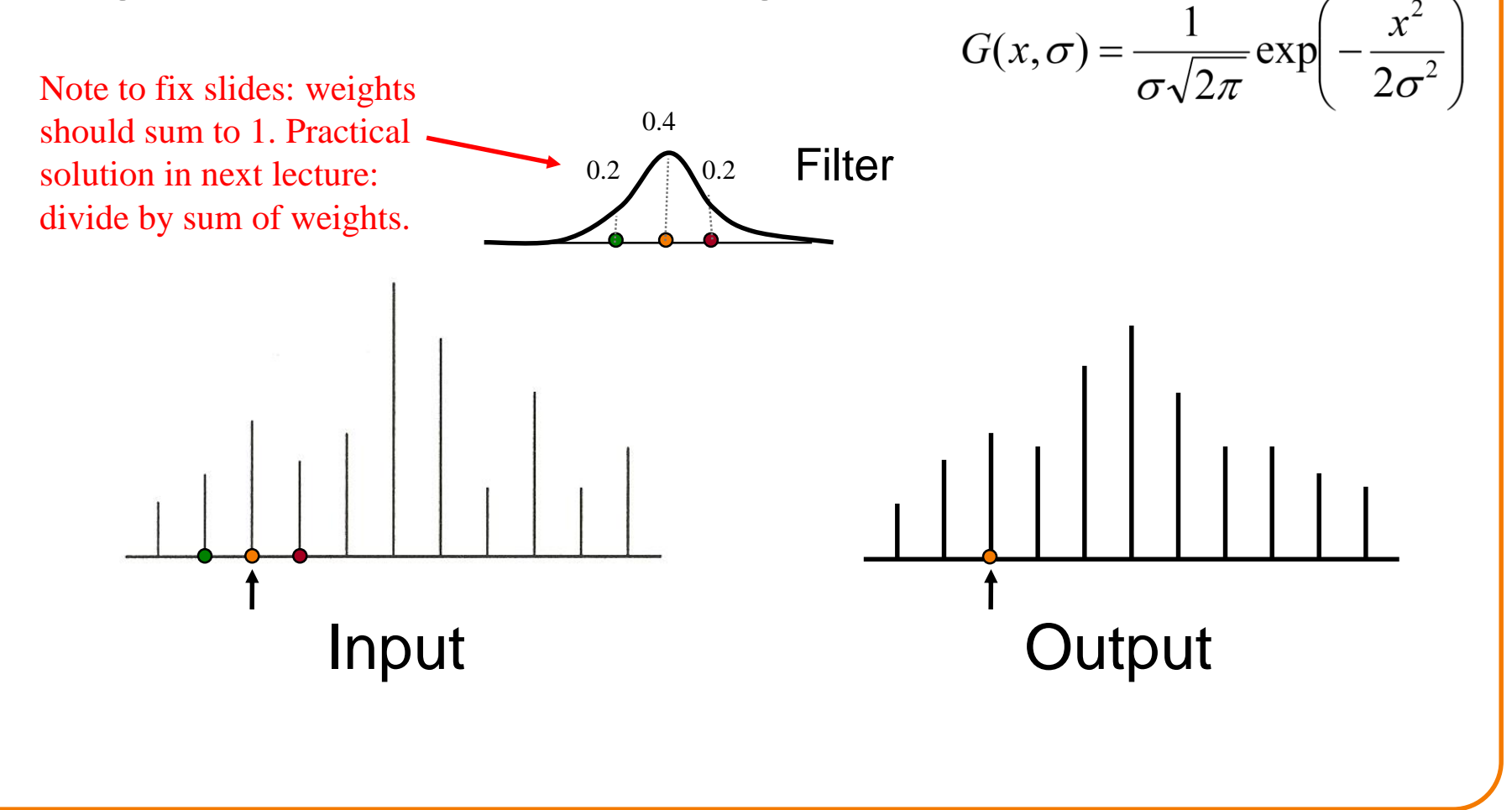

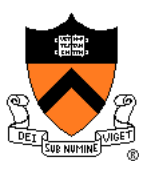

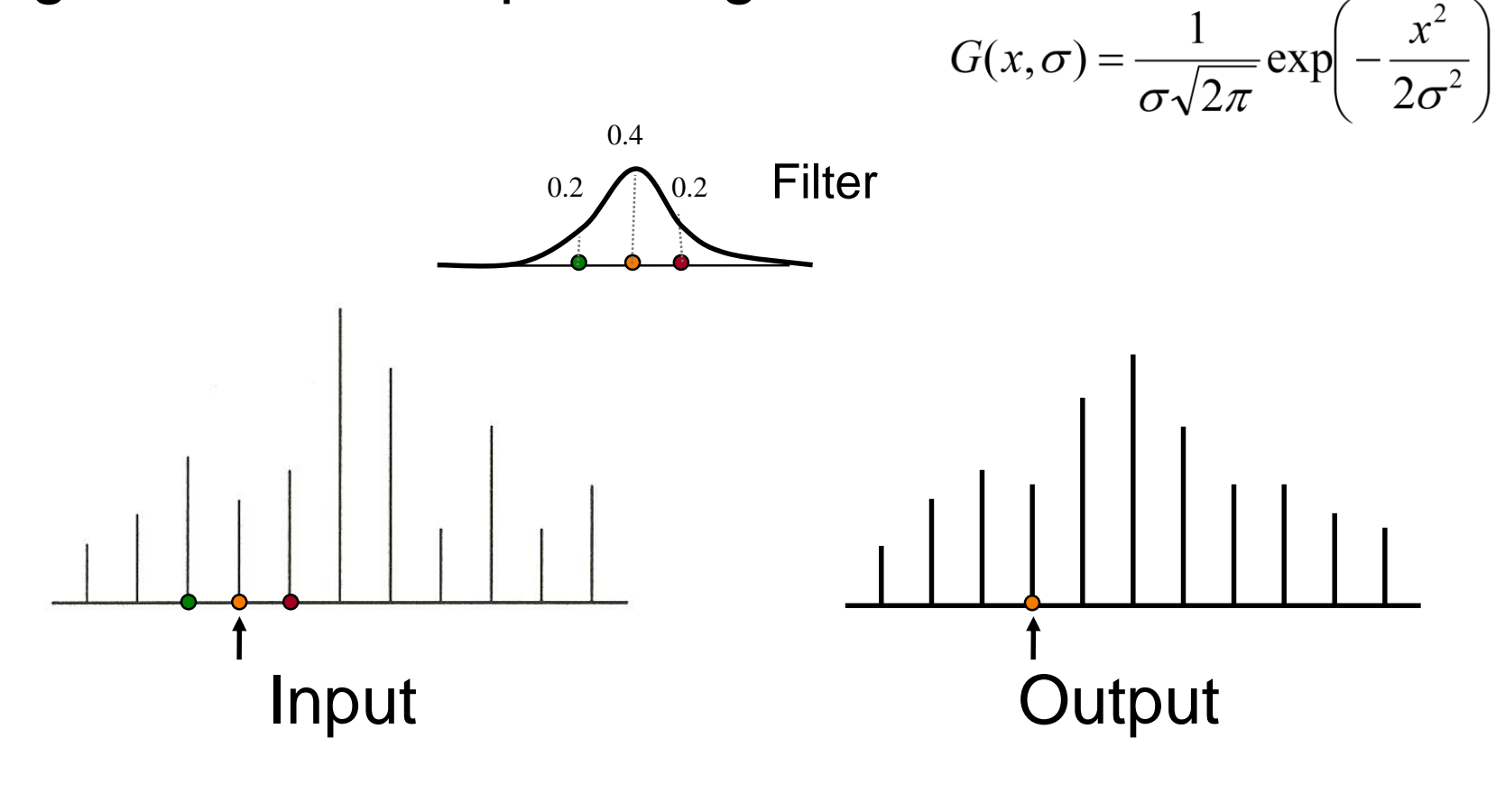

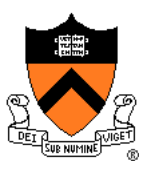

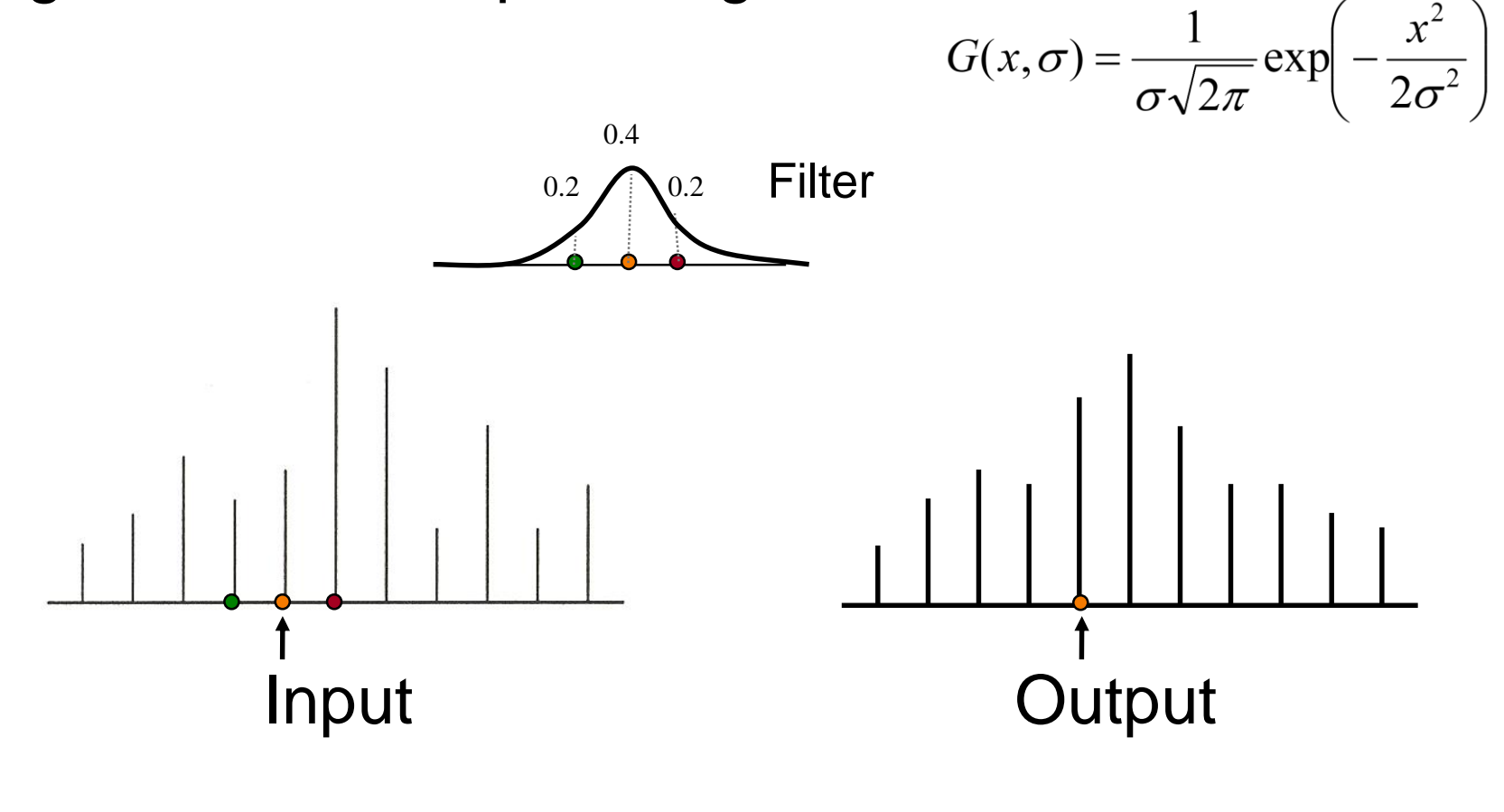

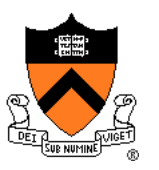

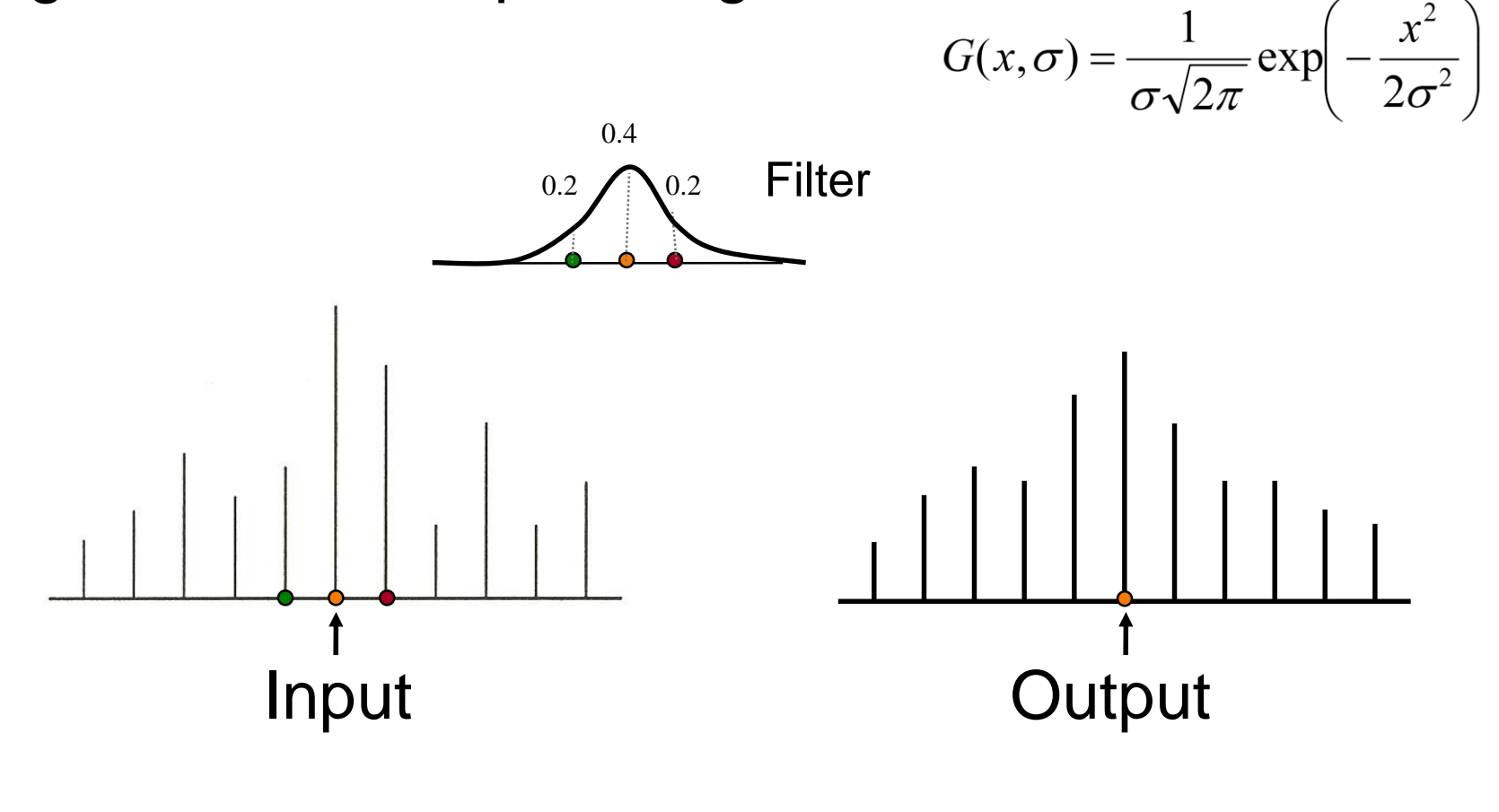

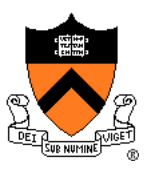

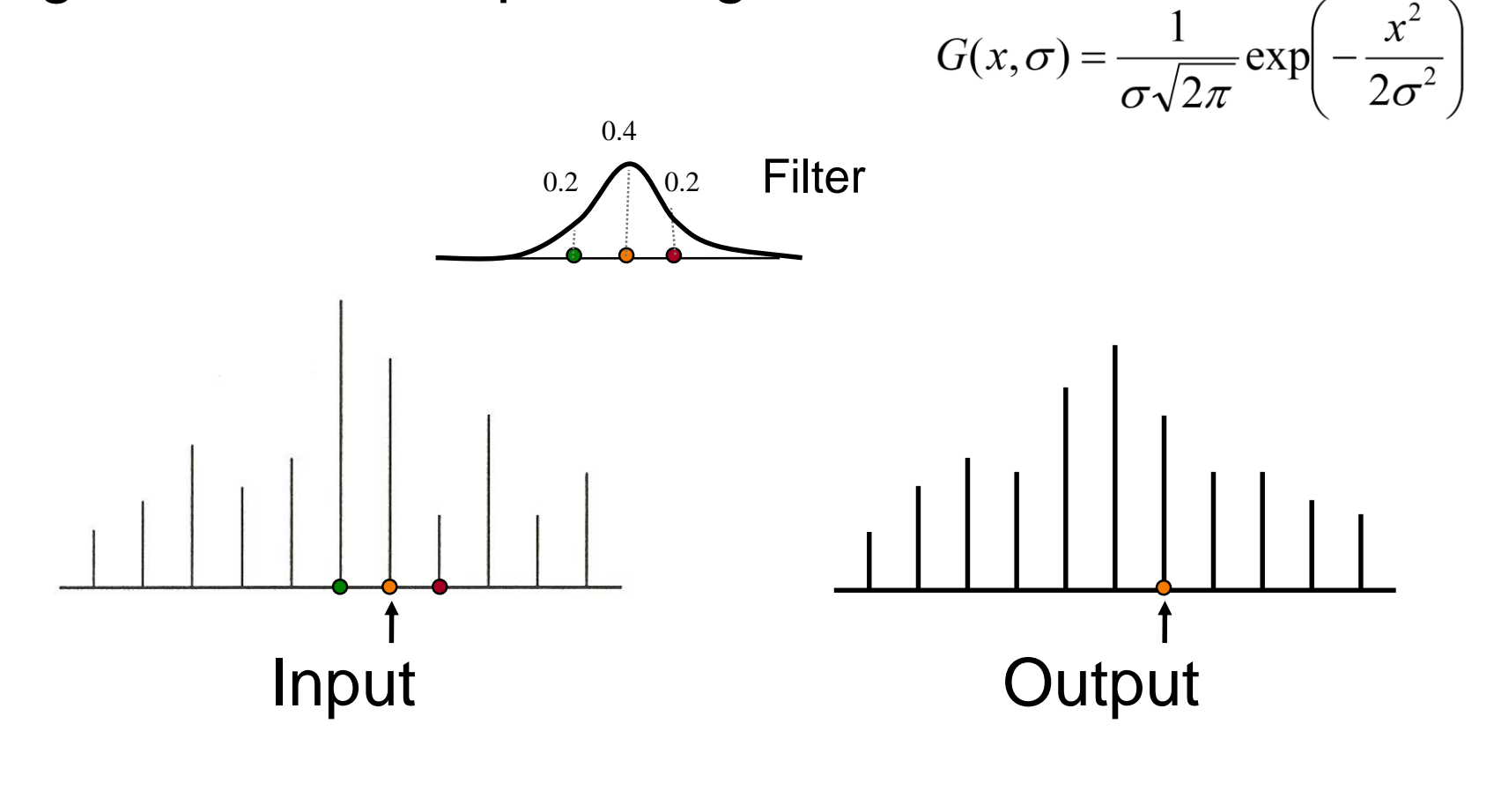

What if filter extends beyond boundary?

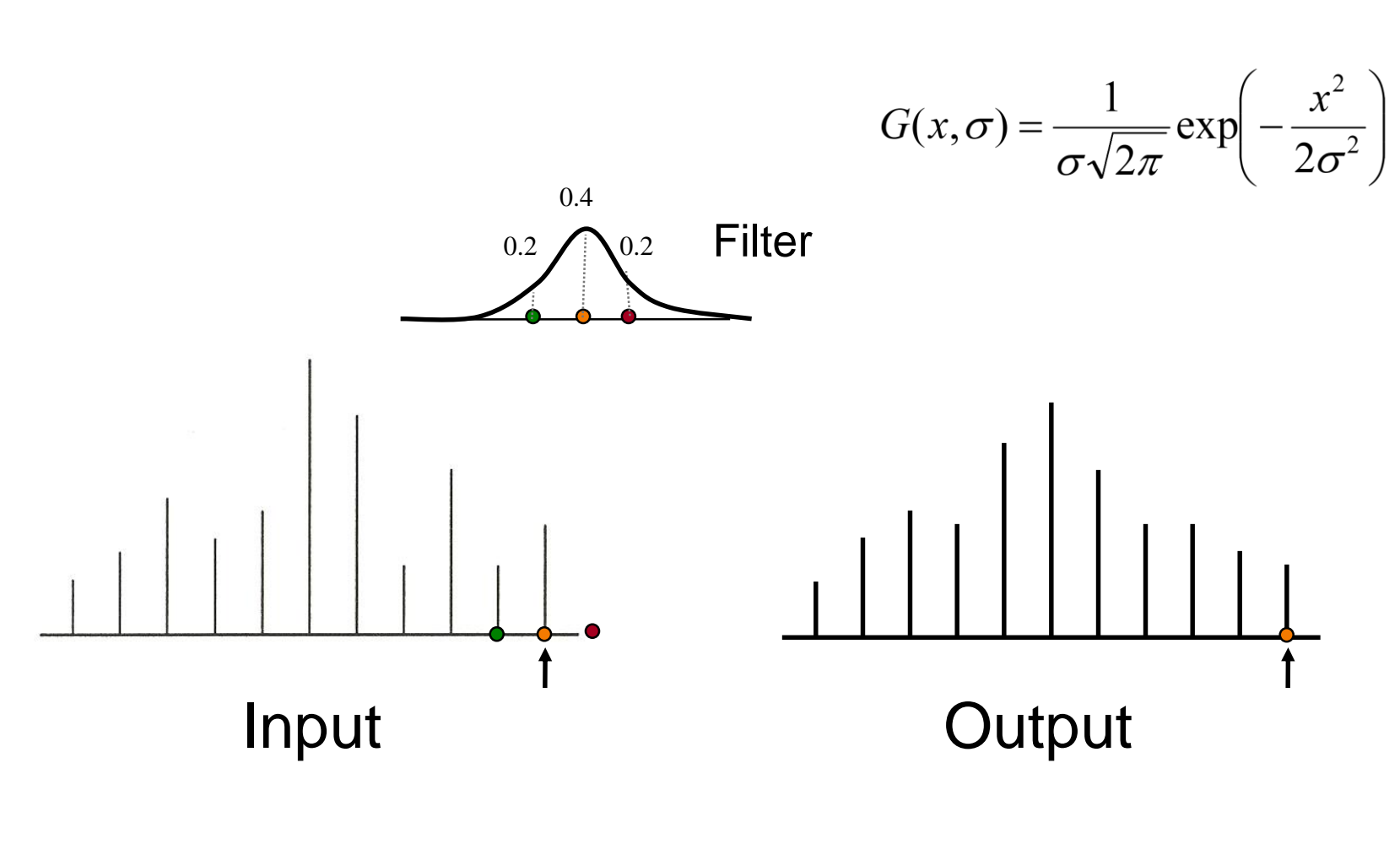

# **Convolution with a Gaussian Filter** Input Output Modified Filter 0.8 0.4 What if filter extends beyond boundary?

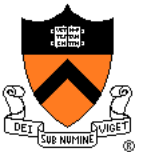

Output contains samples from smoothed input

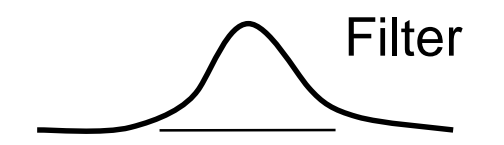

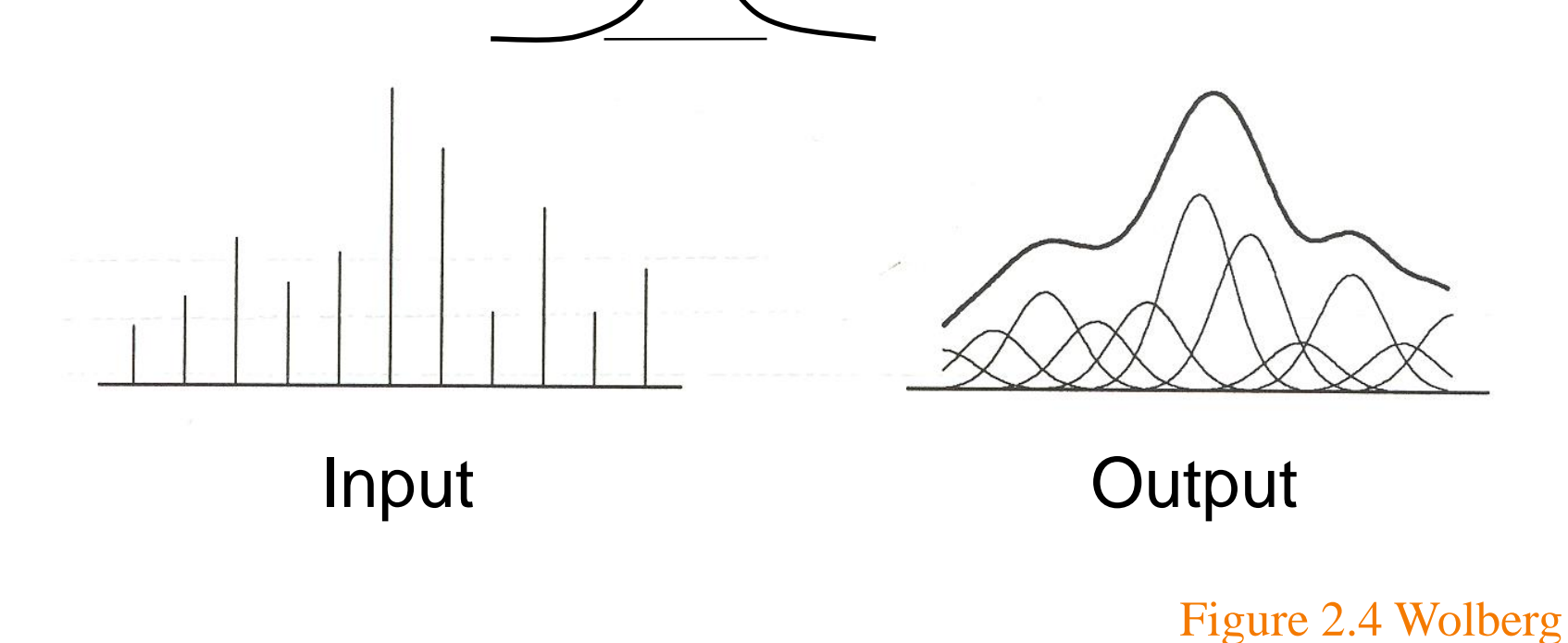

### **Linear Filtering**

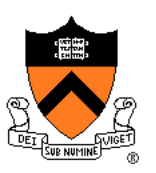

#### 2D Convolution

o Each output pixel is a linear combination of input pixels in 2D neighborhood with weights prescribed by a filter

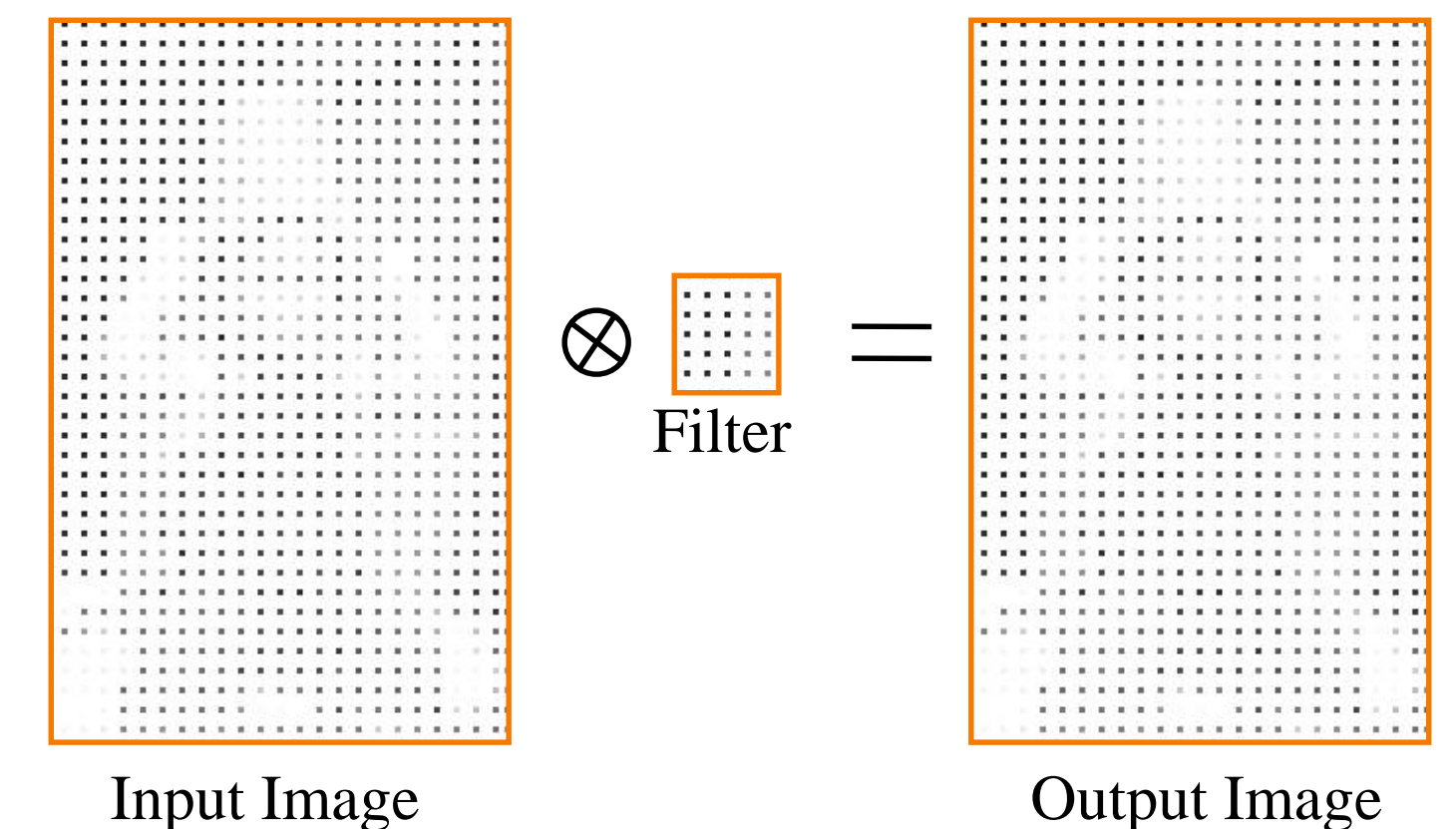

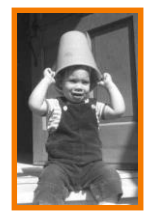
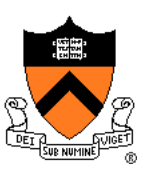

### 2D Convolution

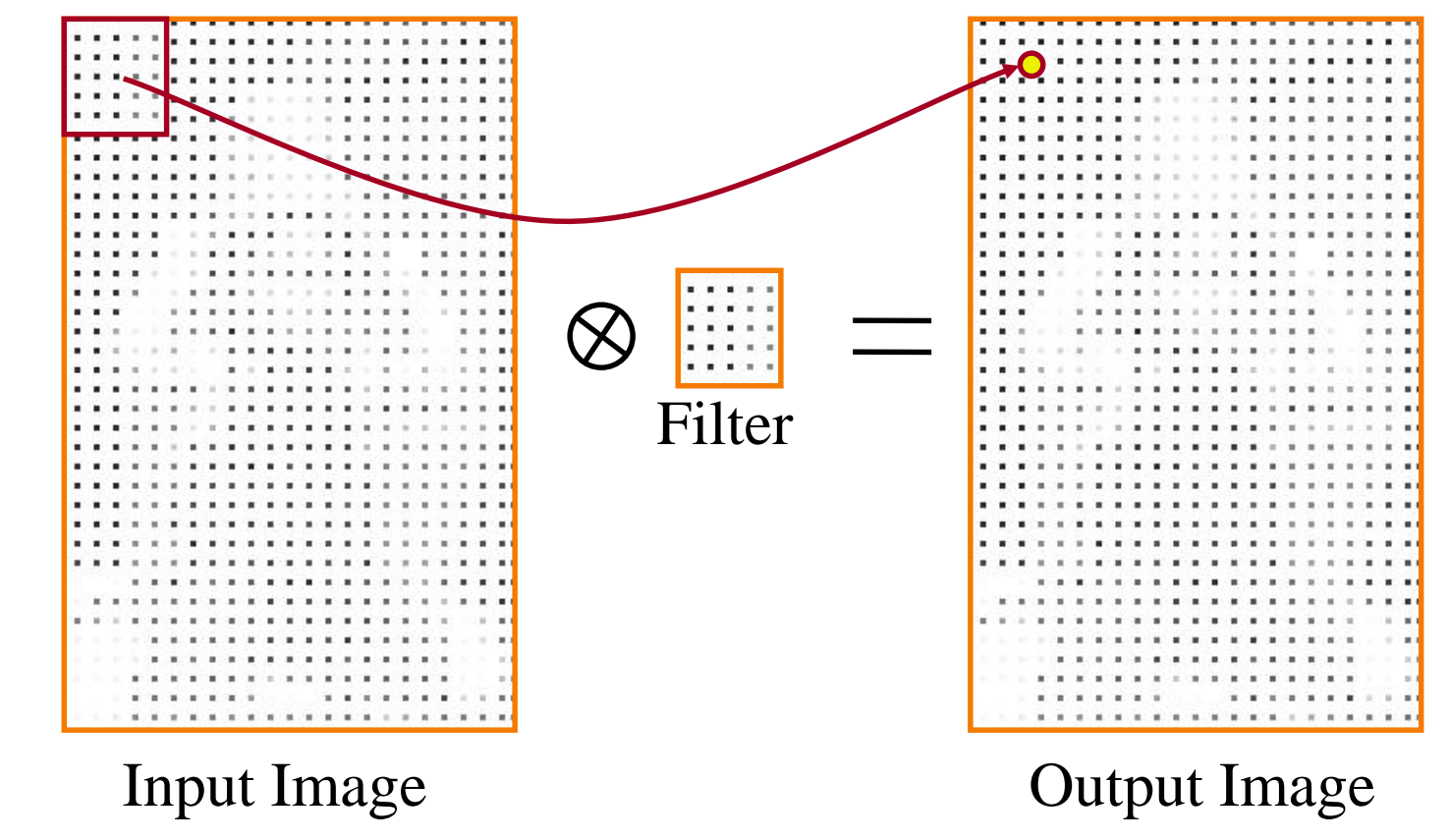

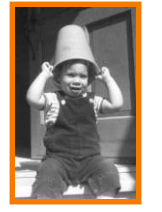

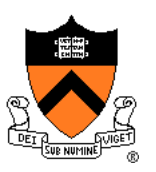

### 2D Convolution

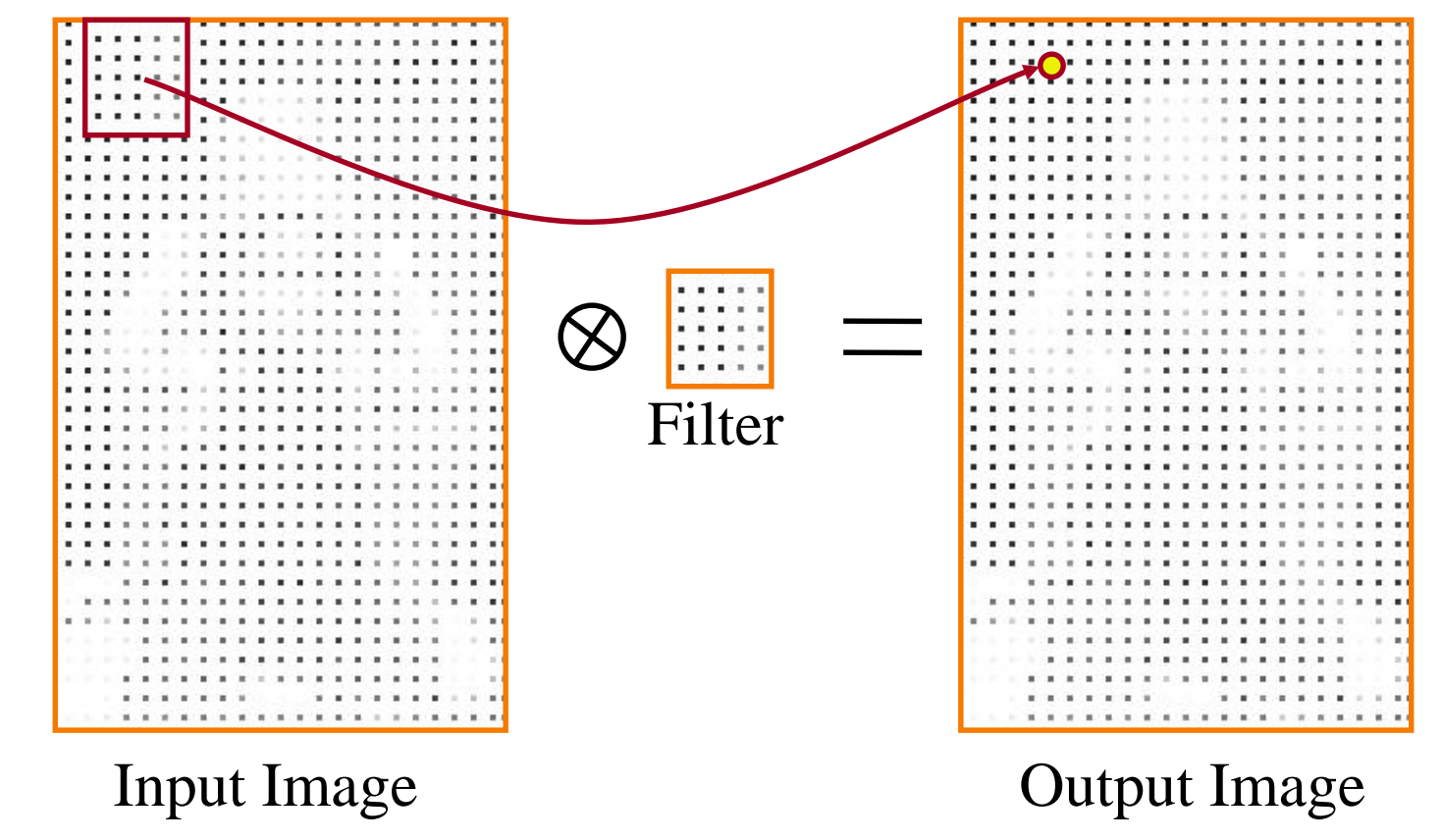

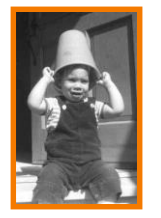

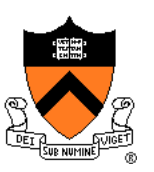

### 2D Convolution

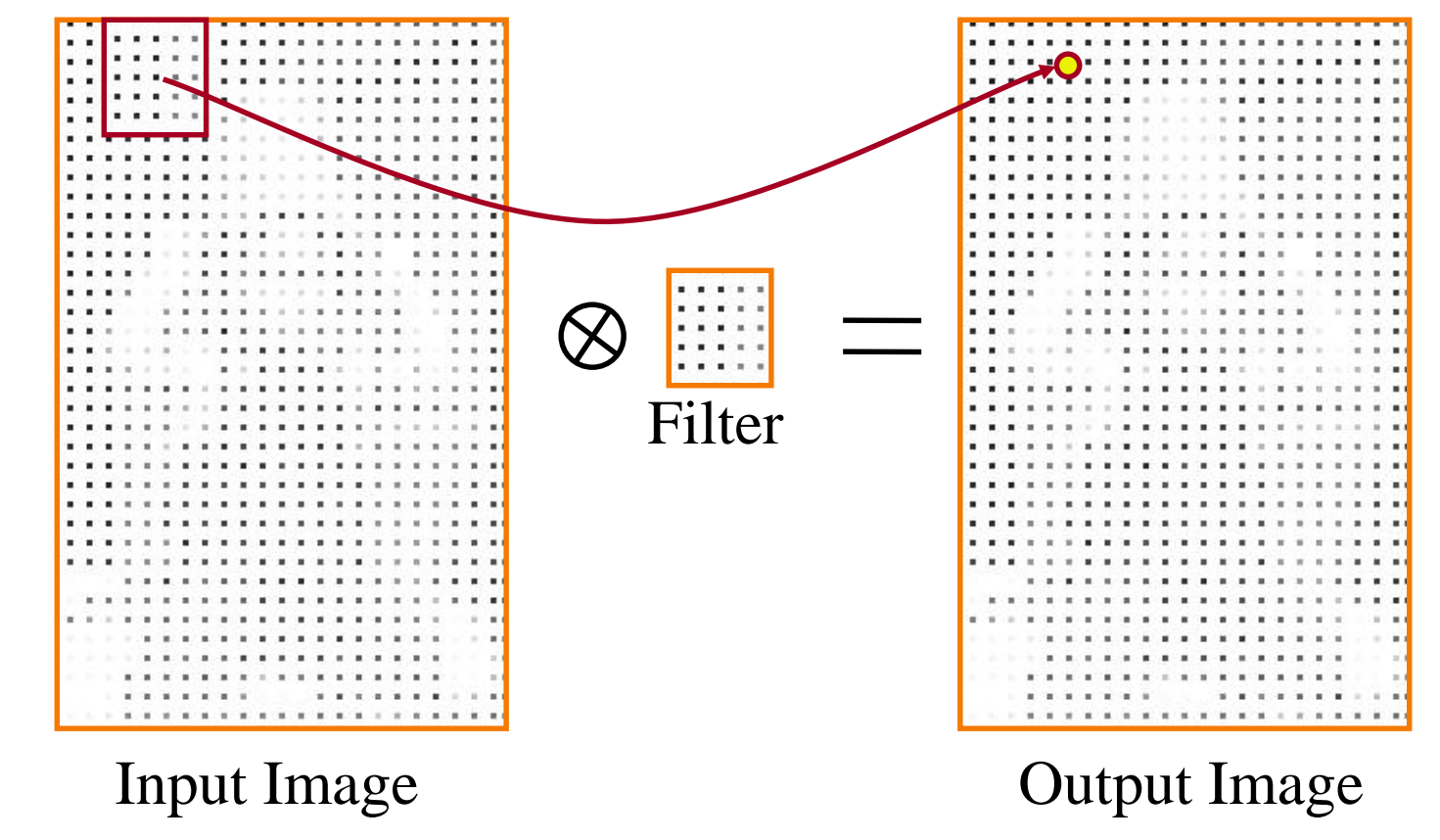

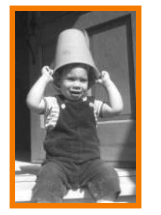

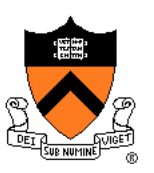

### 2D Convolution

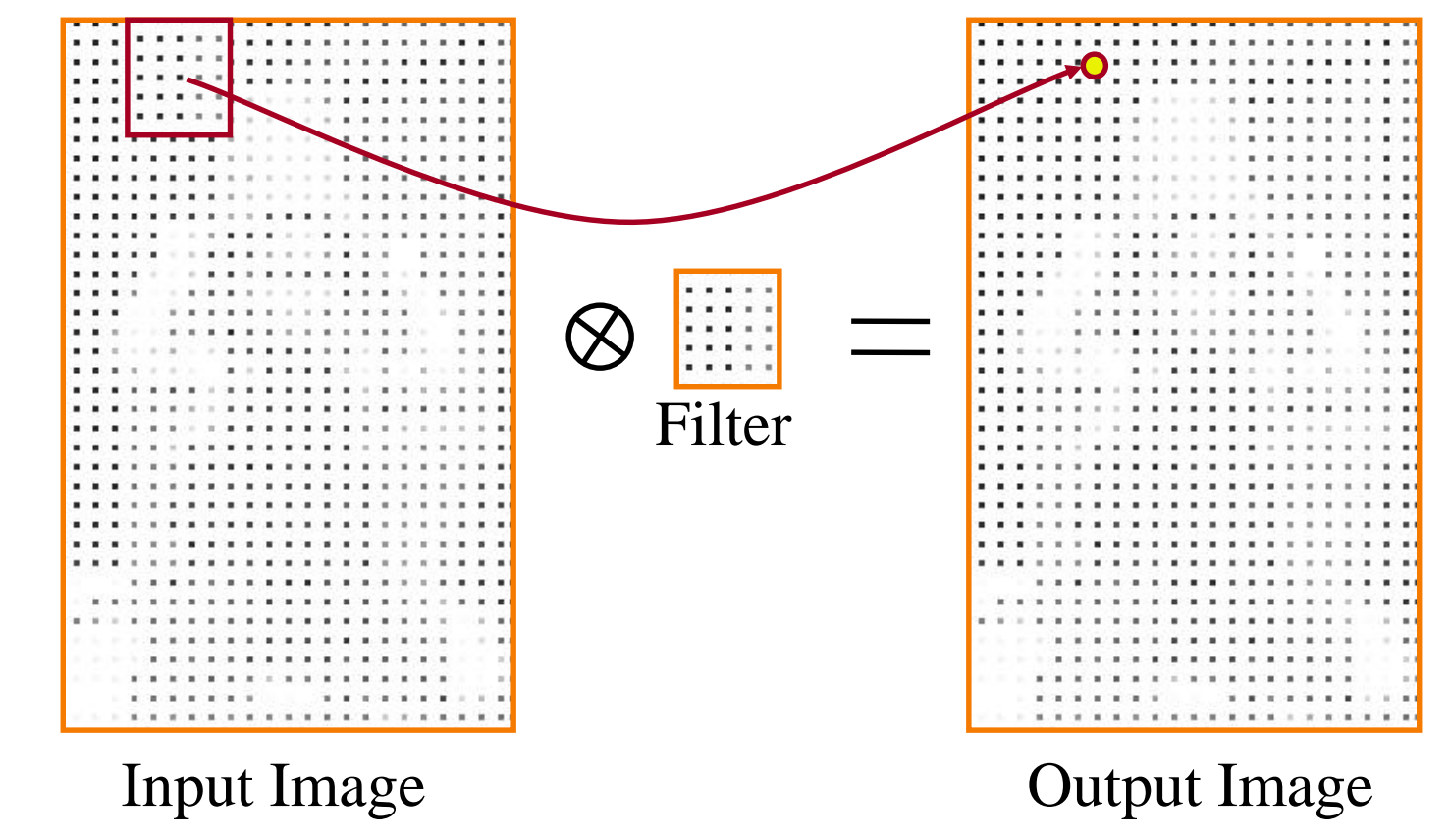

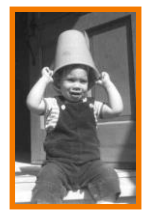

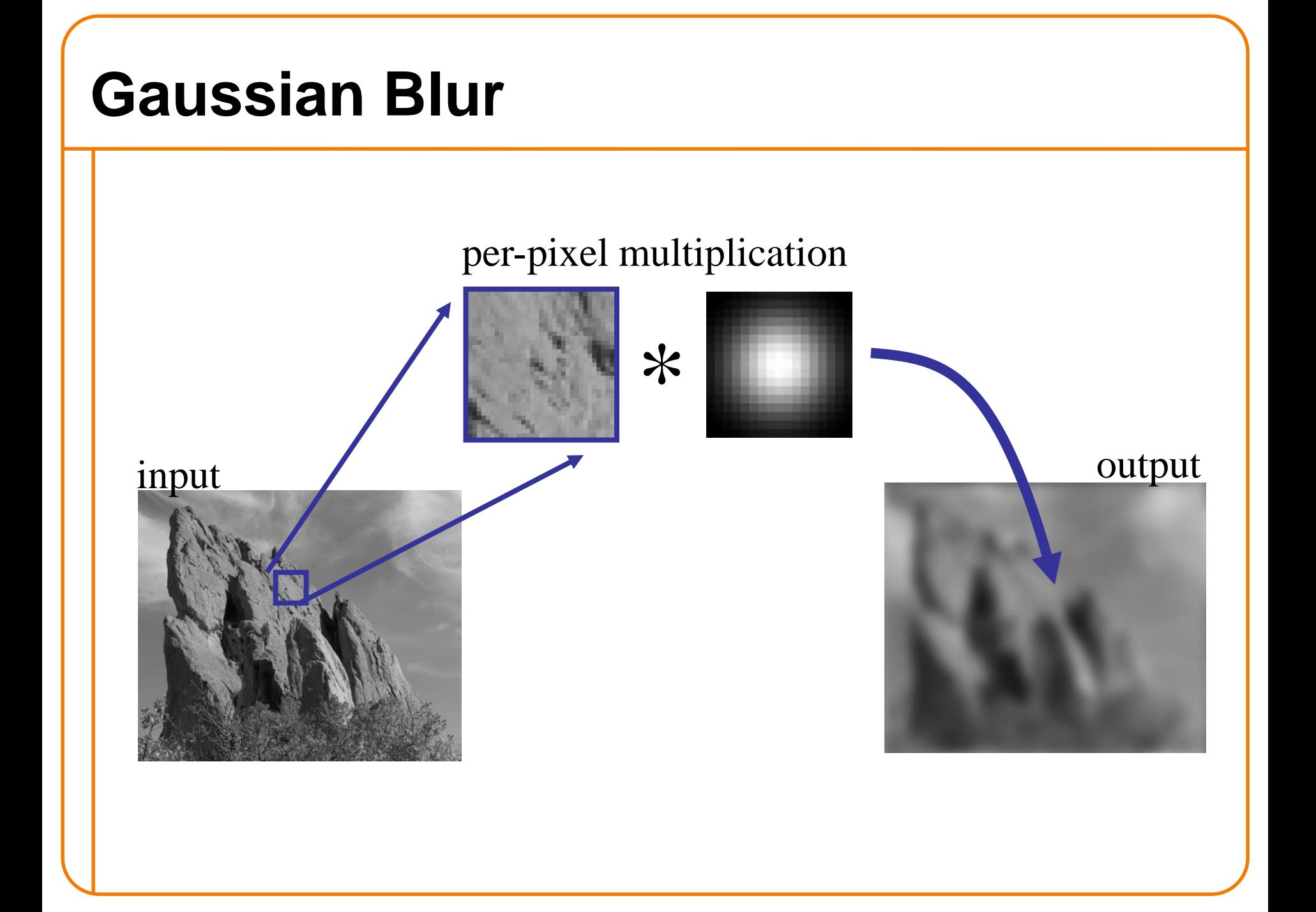

## **Gaussian Blur**

Output value is weighted sum of values in neighborhood of input image

$$
Blur(I_p, \sigma) = \frac{1}{W_p} \sum_{q \in S} G\left(\|\mathbf{p} - \mathbf{q}\|, \sigma\right) I_q
$$
  
normalized Gaussian function  
0

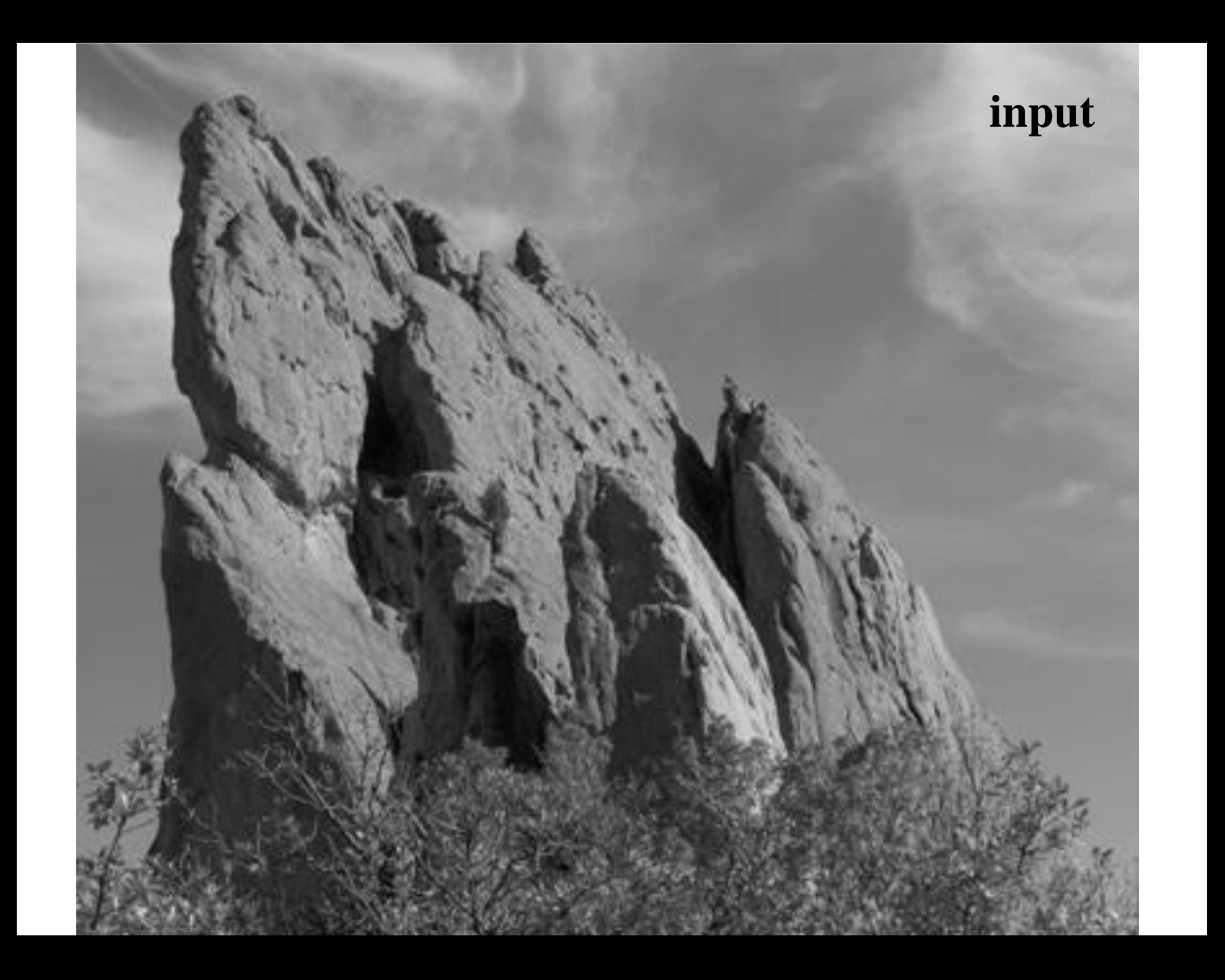

### **Gaussian blur**

- Many interesting linear filters
	- Blur
	- Edge detect
	- Sharpen
	- Emboss
	- etc.

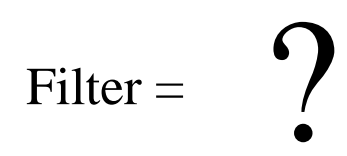

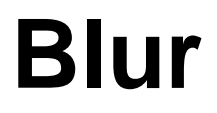

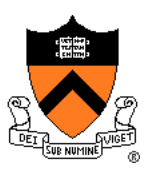

### Convolve with a 2D Gaussian filter

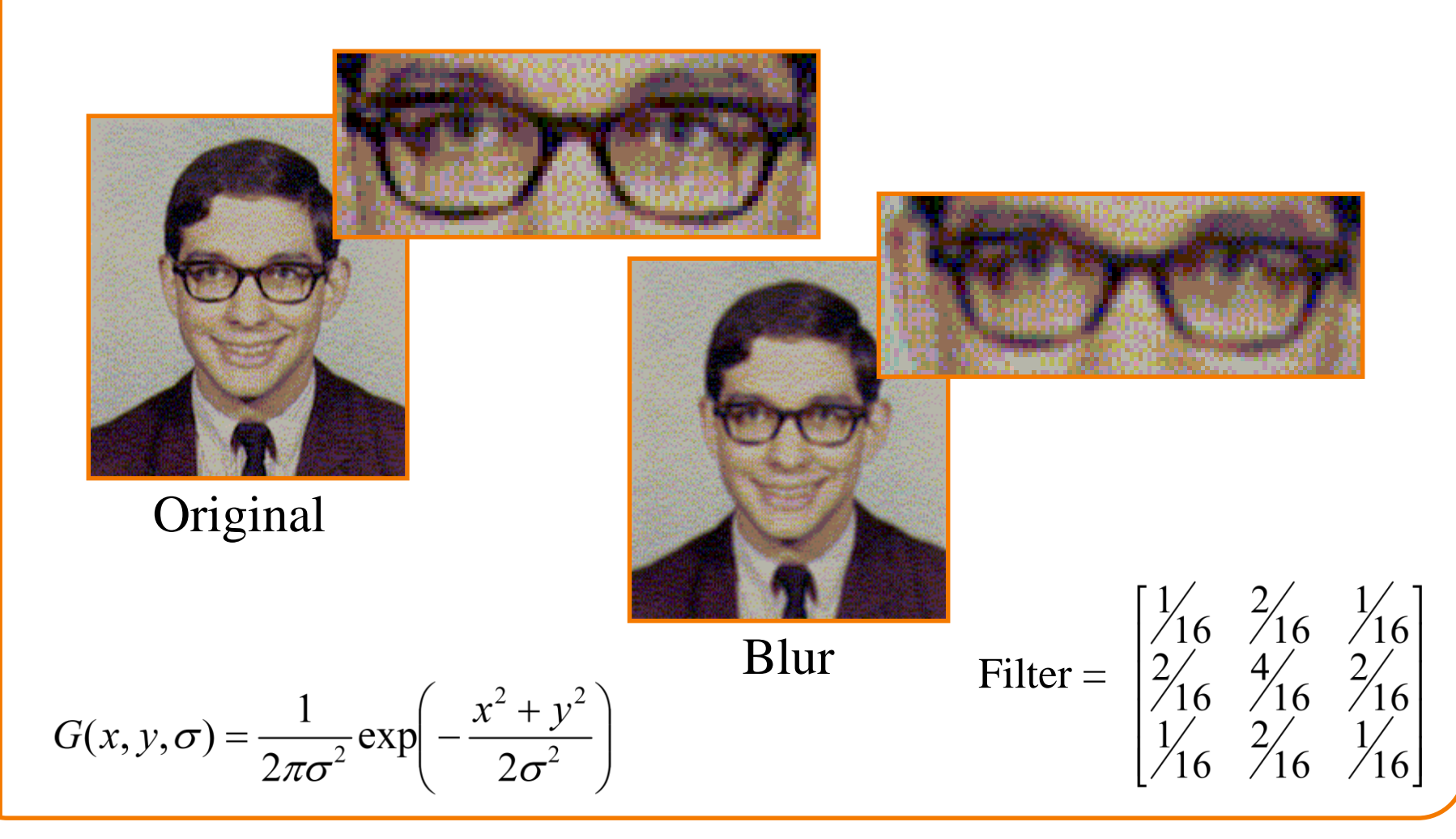

## **Edge Detection**

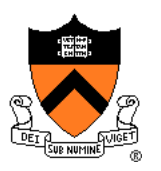

Convolve with a 2D Laplacian filter that finds differences between neighbor pixels

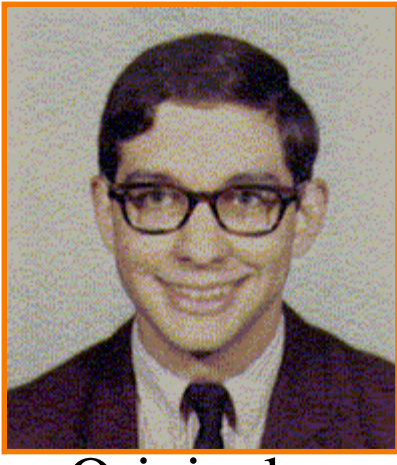

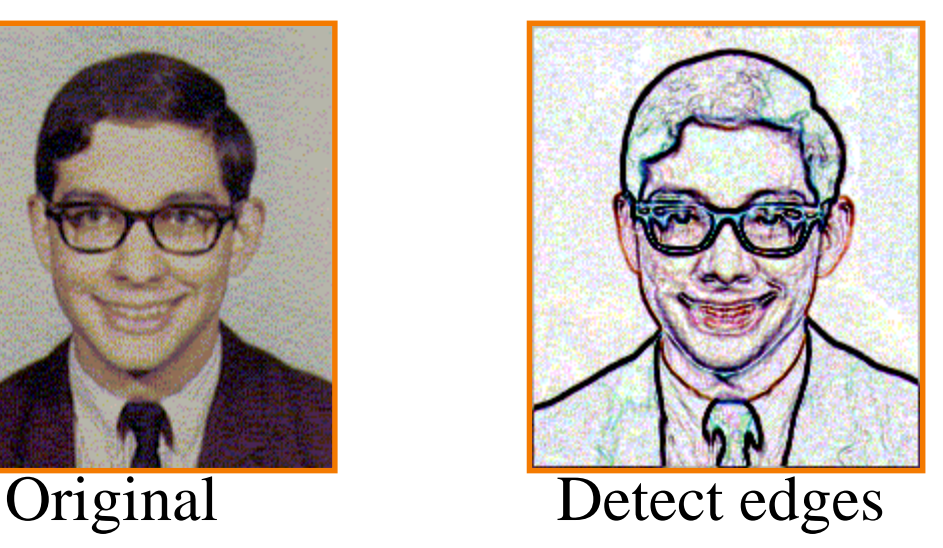

$$
\text{Filter} = \begin{bmatrix} -1 & -1 & -1 \\ -1 & +8 & -1 \\ -1 & -1 & -1 \end{bmatrix}
$$

## **Sharpen**

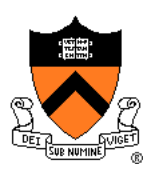

### Sum detected edges with original image

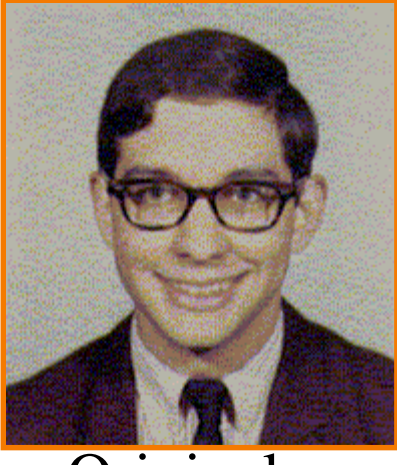

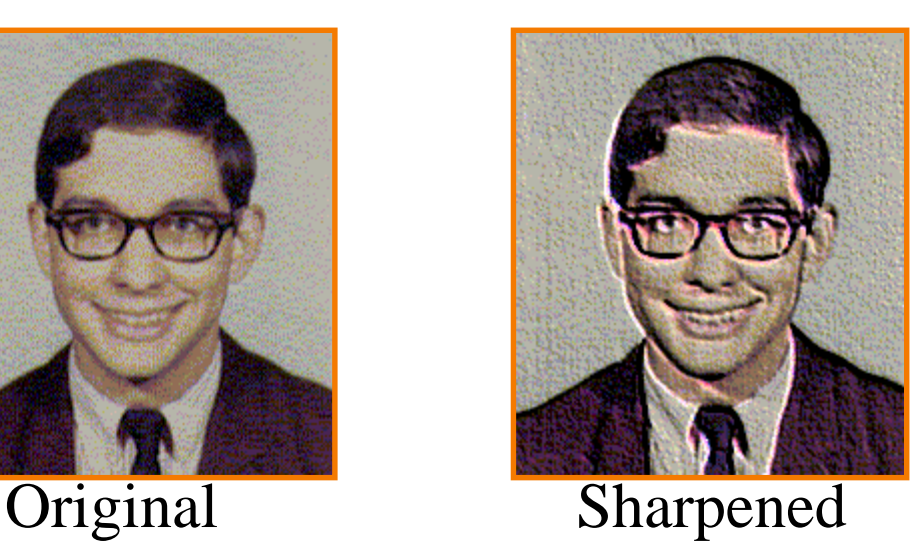

$$
\text{Filter} = \begin{bmatrix} -1 & -1 & -1 \\ -1 & +9 & -1 \\ -1 & -1 & -1 \end{bmatrix}
$$

### **Emboss**

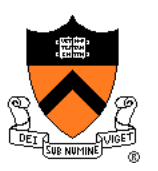

### Convolve with a filter that highlights gradients in particular directions

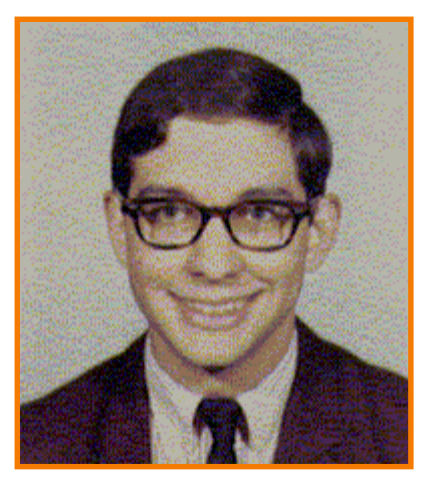

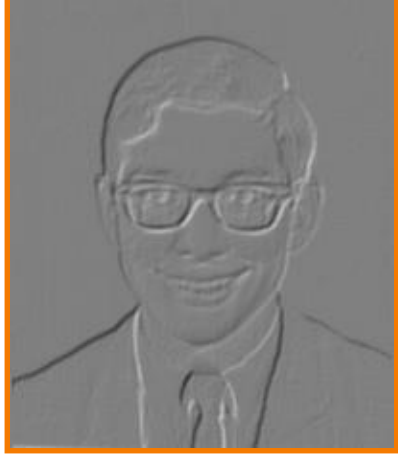

Original Embossed

Filter = 
$$
\begin{bmatrix} -1 & -1 & 0 \\ -1 & 0 & 1 \\ 0 & 1 & 1 \end{bmatrix}
$$

## **Side Note: Separable Filters**

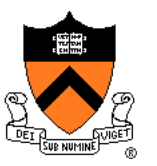

Some filters are separable (e.g., Gaussian)

- First, apply 1-D convolution across every row
- Then, apply 1-D convolution across every column
- **EXTEP** impact on performance (when kernel is big)

# **Image Processing Operations**

- **Luminance** 
	- **Brightness**
	- Contrast.
	- **Gamma**
	- **Histogram equalization**
- **Color** 
	- **Grayscale**
	- Saturation
	- White balance
- Linear filtering
	- **Blur & sharpen**
	- Edge detect
	- **Convolution**
- Non-linear filtering
	- **Median**
	- Bilateral filter
- **Dithering** 
	- **Quantization**
	- Ordered dither
	- **Floyd-Steinberg**

# **Non-Linear Filtering**

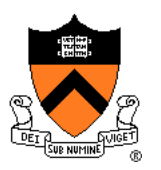

Each output pixel is a non-linear function of input pixels in neighborhood (filter depends on input)

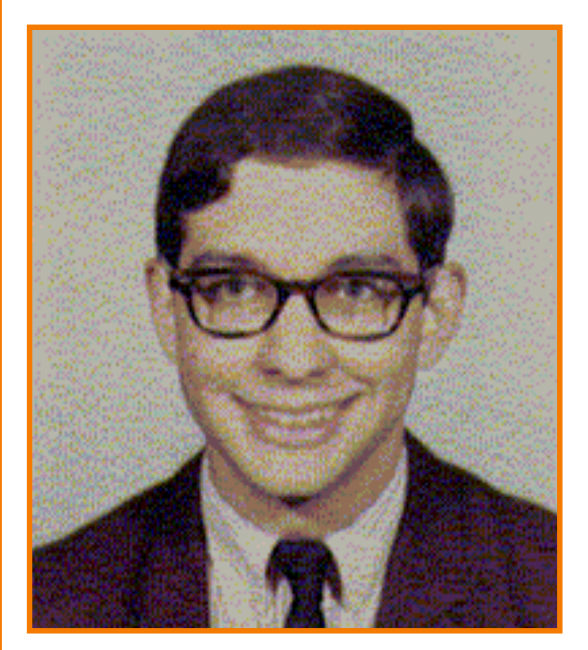

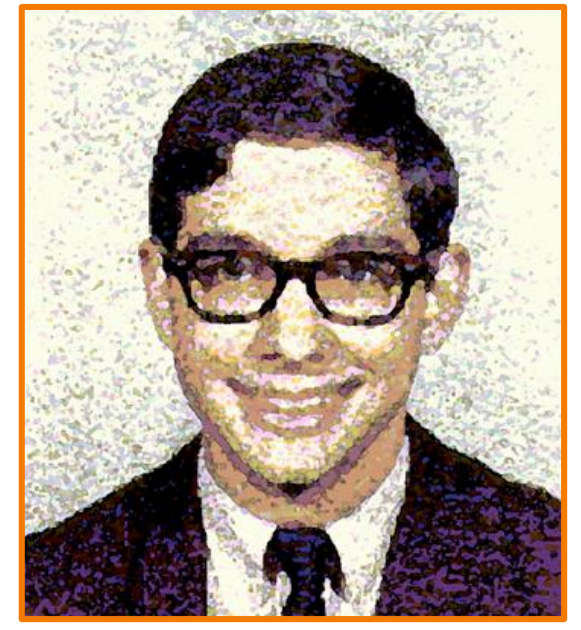

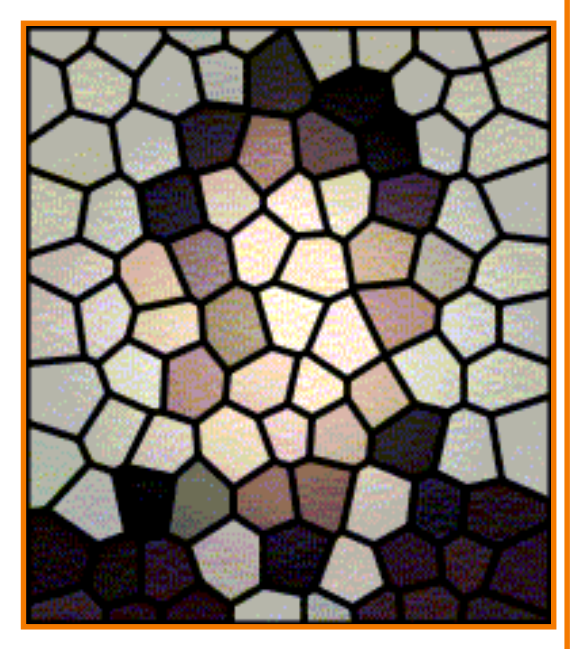

Original Paint Stained Glass

## **Median Filter**

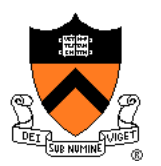

### Each output pixel is median of input pixels in neighborhood

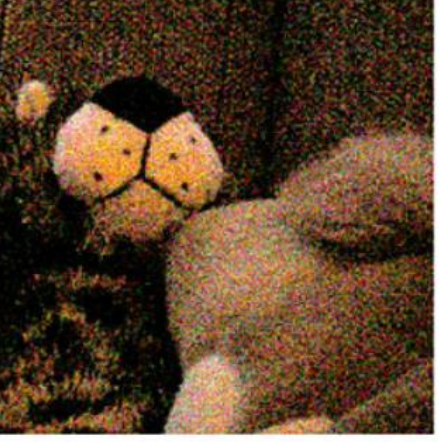

original image

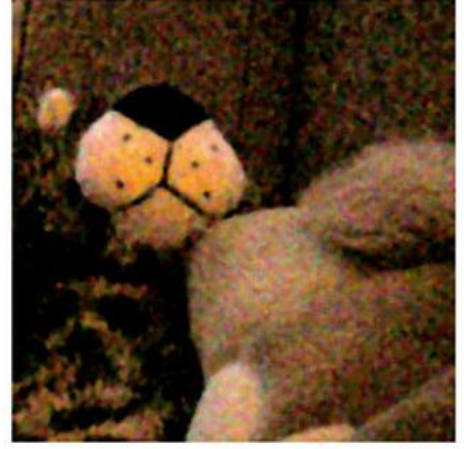

1px median filter

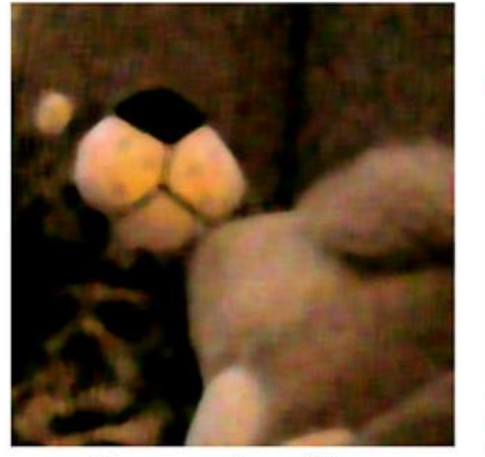

3px median filter

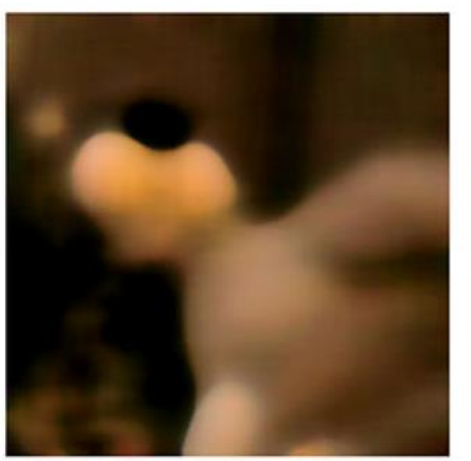

10px median filter

## **Bilateral Filter**

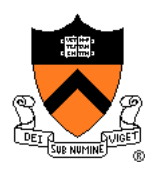

### Gaussian blur uses same filter for all pixels Blurs across edges as much as other areas

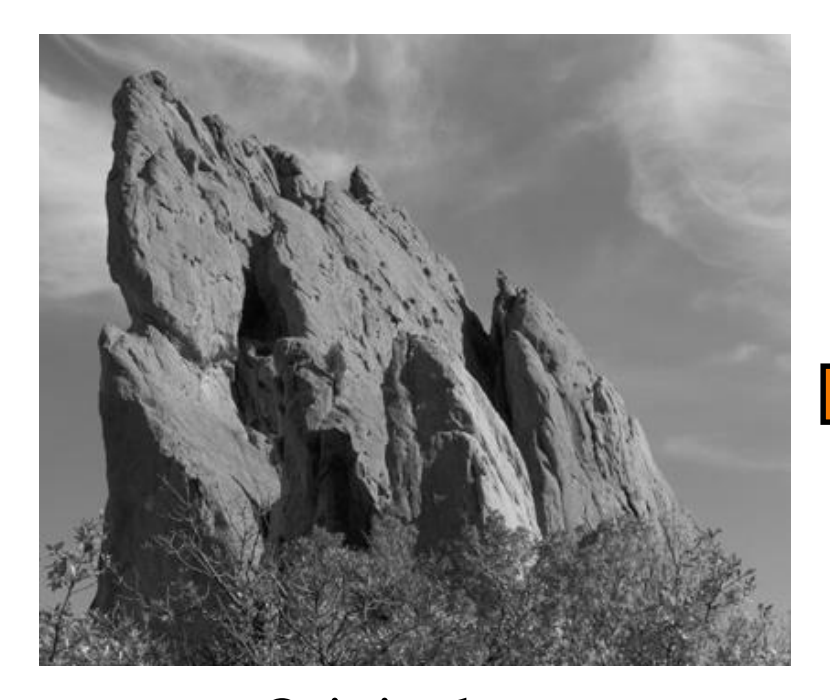

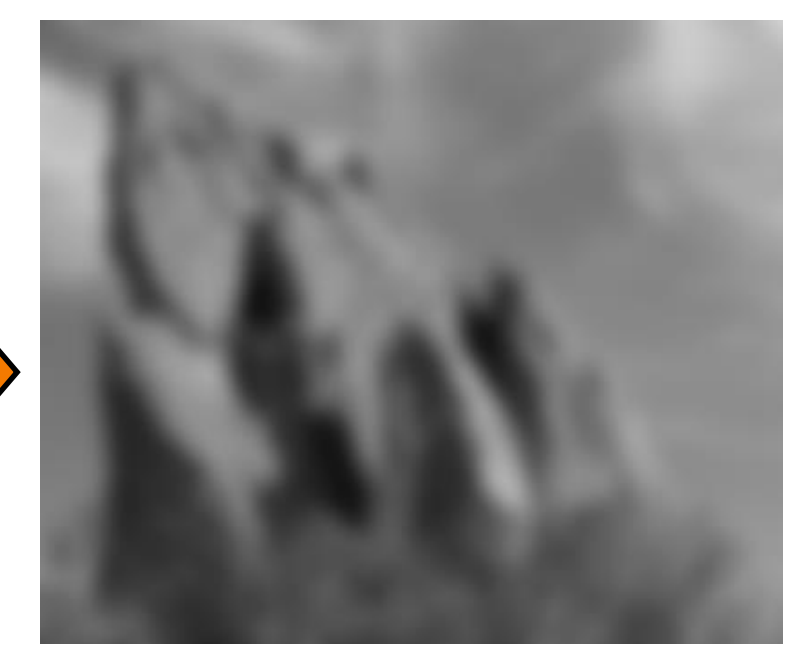

#### Original Gaussian Blur

## **Bilateral Filter**

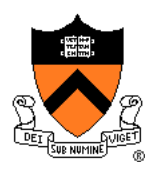

### Gaussian blur uses same filter for all pixels Prefer a filter that preserves edges (adapts to content)

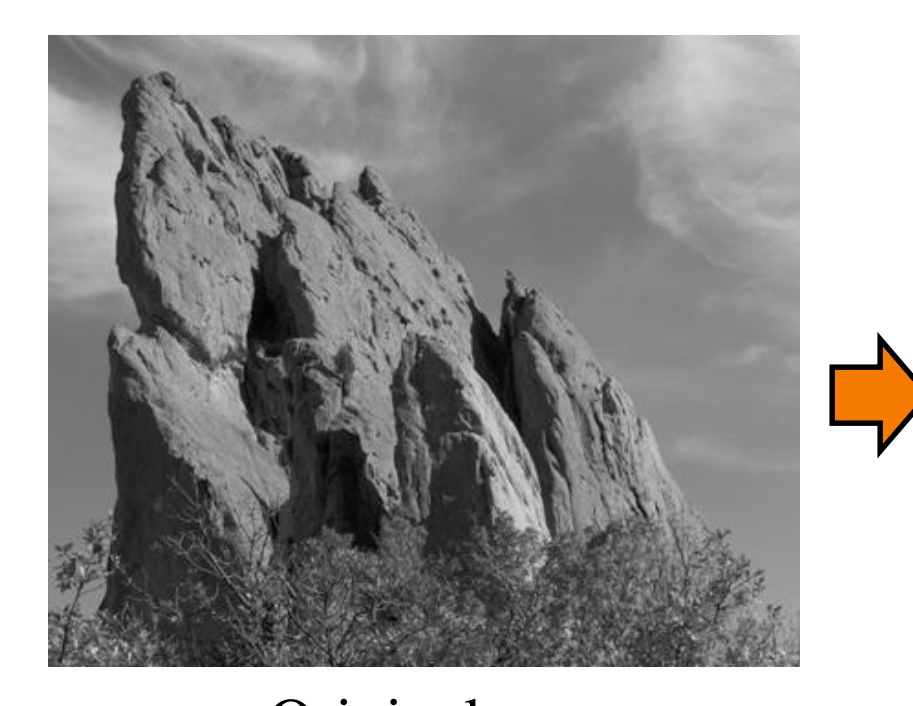

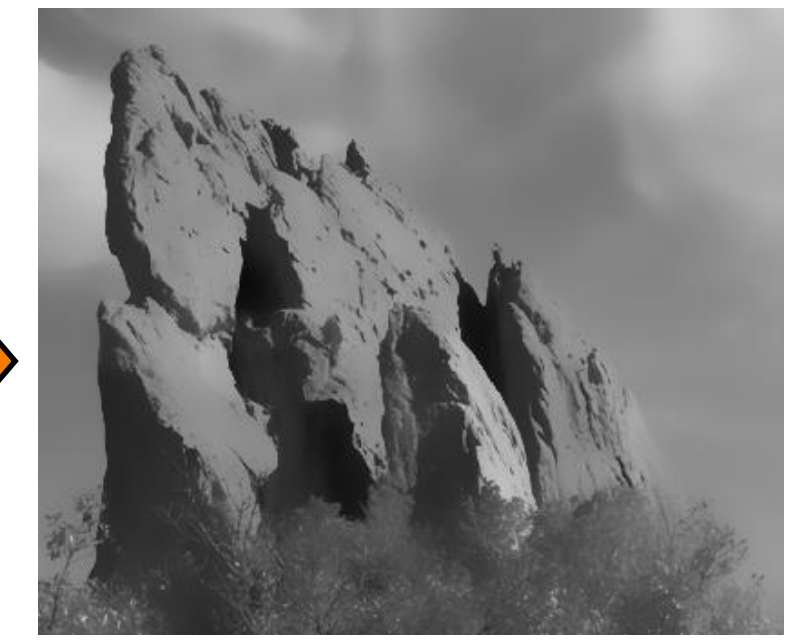

#### Original Bilateral Filter

## **Gaussian Blur**

Output value is weighted sum of values in neighborhood of input image

$$
Blur(I_p, \sigma) = \frac{1}{W_p} \sum_{q \in S} G\left(\|\mathbf{p} - \mathbf{q}\|, \sigma\right) I_q
$$
  
normalized Gaussian function  
0

Combine Gaussian filtering in both spatial domain and color domain

$$
Bilateral [I]_{p} = \frac{1}{W_{p}} \sum_{q \in S} G_{\sigma_{s}} (||p - q||) G_{\sigma_{r}} (|I_{p} - I_{q}|) I_{q}
$$
\n
$$
\begin{array}{c|c}\n\uparrow & \uparrow & \uparrow \\
\downarrow & \uparrow & \uparrow \\
\text{Spatial} & \text{Color} \\
\text{Proximity} & \text{Proximity} \\
\text{Weight} & \text{Weight}\n\end{array}
$$

## **Bilateral Filter**

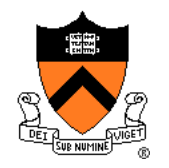

# **Bilateral Filtering**

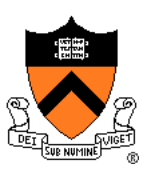

### Combine Gaussian filtering in both spatial domain and color domain

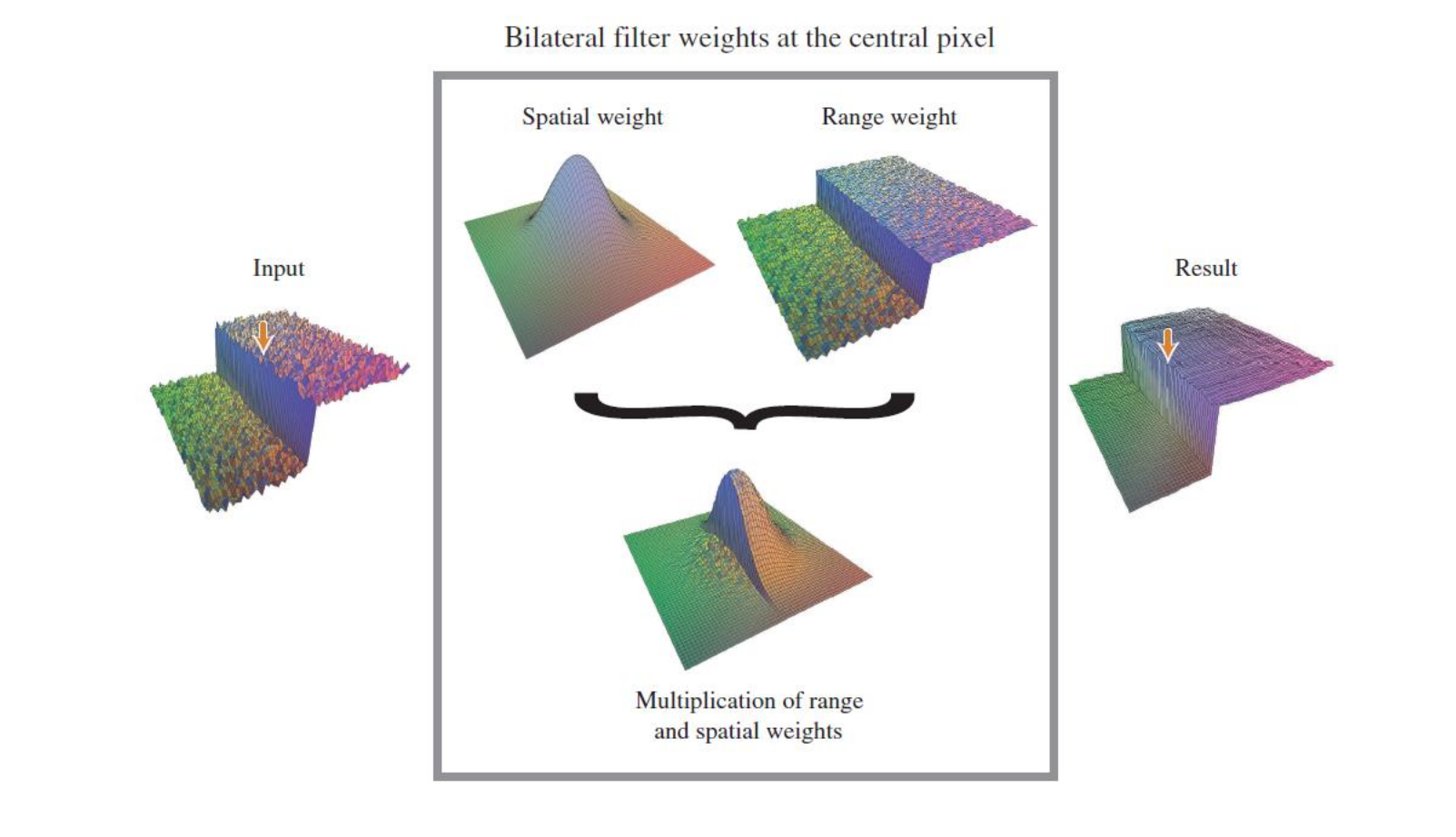

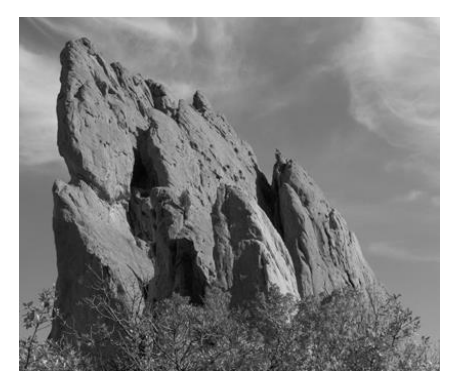

input

 $\sigma_{\rm s}$  =

$$
\sigma_{\rm s} = 0.1
$$
\n
$$
\sigma_{\rm r} = 0.25
$$
\n
$$
\sigma_{\rm r} = \infty
$$
\n
$$
\sigma_{\rm s} = 2
$$
\nQaussian blur

\n
$$
\sigma_{\rm s} = 6
$$
\nQubit

\n
$$
\sigma_{\rm s} = 18
$$
\nQubit

# **Image Processing Operations**

- **Luminance** 
	- **Brightness**
	- Contrast.
	- **Gamma**
	- **Histogram equalization**
- **Color** 
	- **Grayscale**
	- Saturation
	- White balance
- Linear filtering
	- Blur & sharpen
	- Edge detect
	- **Convolution**
- Non-linear filtering
	- **Median**
	- Bilateral filter
- **Dithering** 
	- **Quantization**
	- Ordered dither
	- **Eloyd-Steinberg**

## **Quantization**

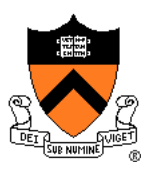

Reduce intensity resolution

- o Frame buffers have limited number of bits per pixel
- o Physical devices have limited dynamic range

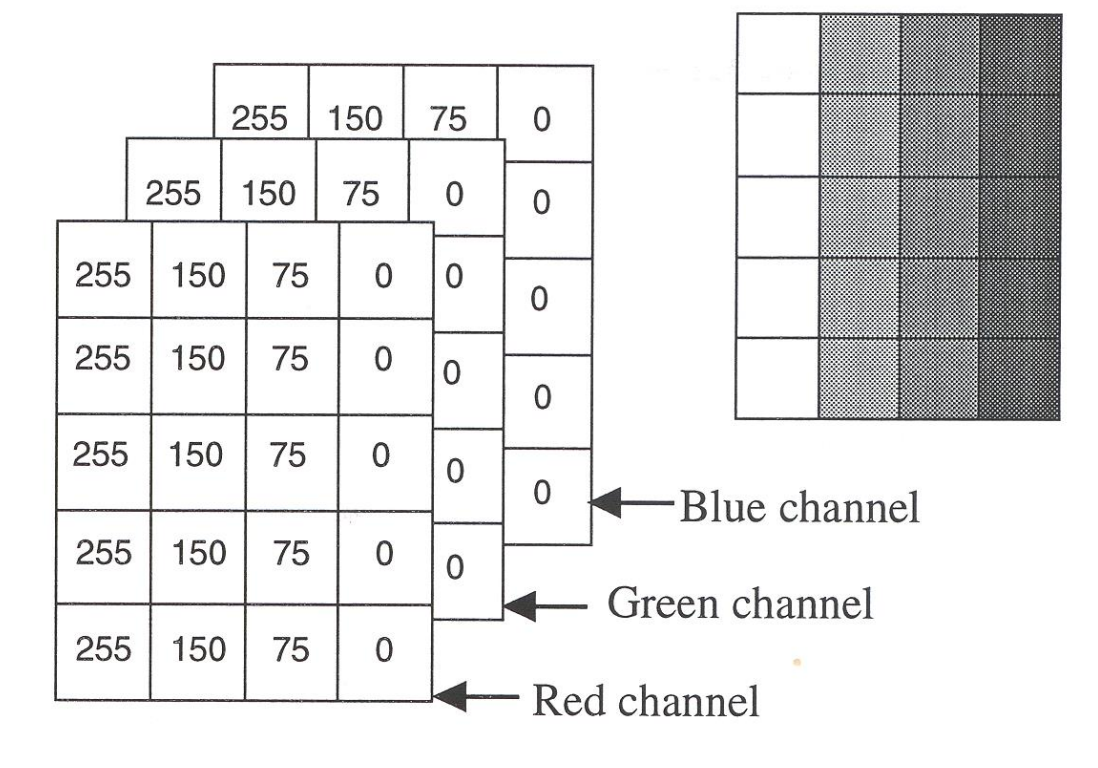

## **Uniform Quantization**

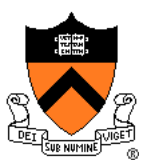

 $P(x, y) = round(I(x, y))$ where round() chooses nearest value that can be represented.

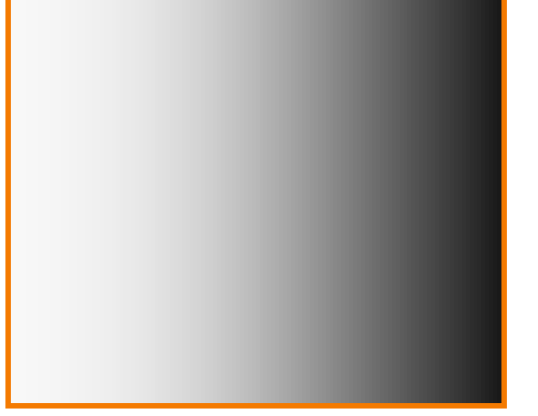

 $I(x,y)$ 

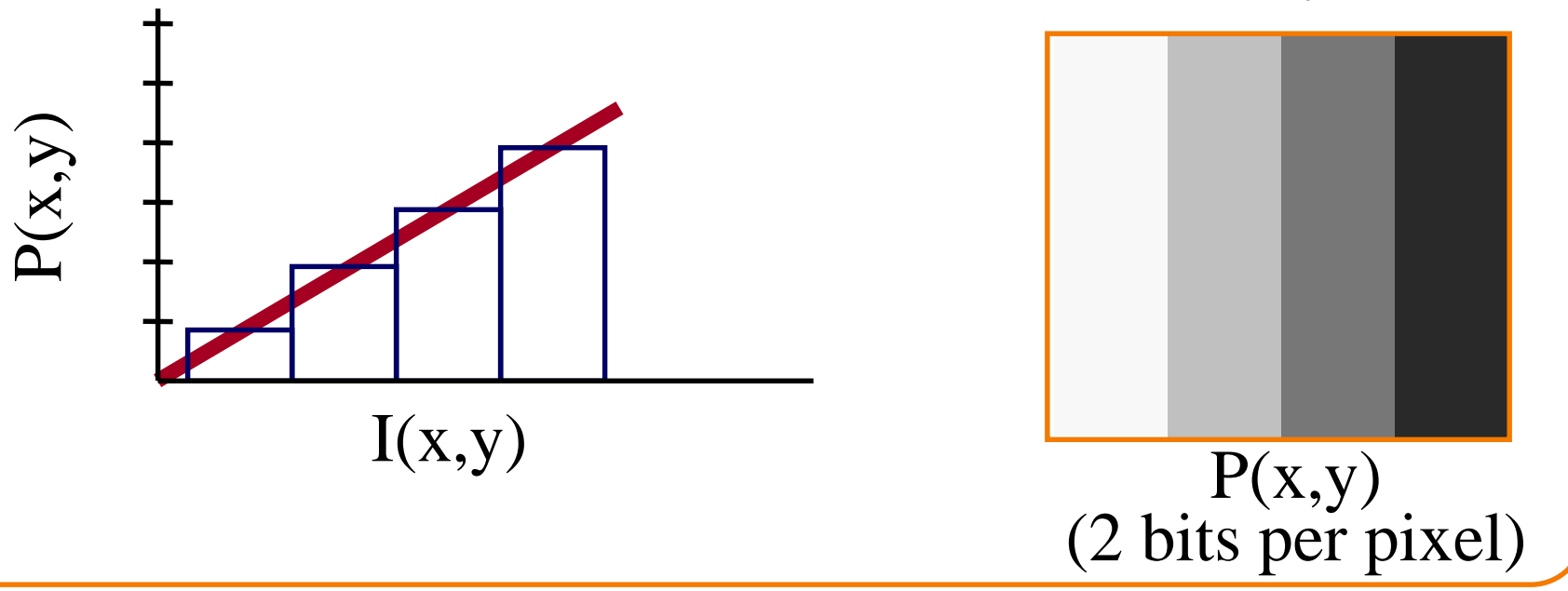

# **Uniform Quantization**

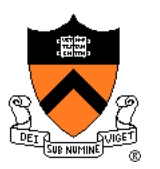

Images with decreasing bits per pixel:

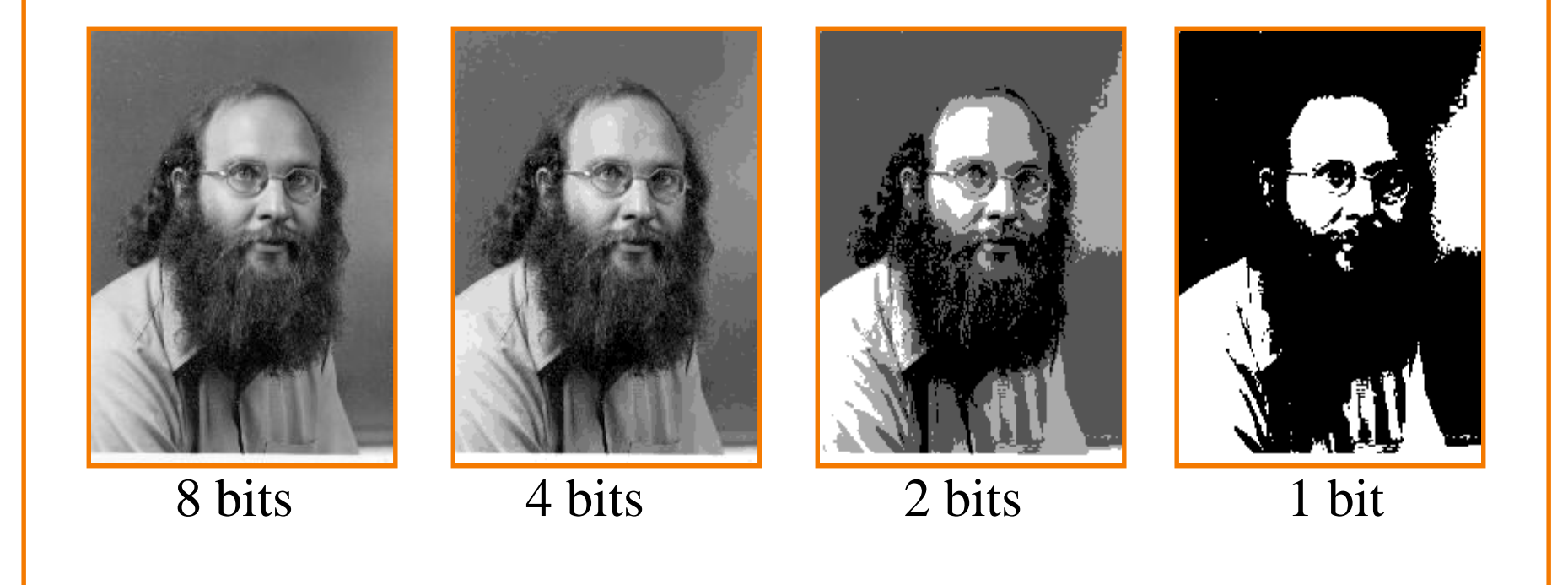

Notice contouring.

# **Reducing Effects of Quantization**

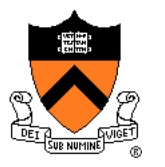

- Intensity resolution / spatial resolution tradeoff
- **Dithering** 
	- o Random dither
	- o Ordered dither
	- o Error diffusion dither
- Halftoning o Classical halftoning

# **Dithering**

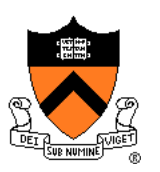

### Distribute errors among pixels

- o Exploit spatial integration in our eye
- o Display greater range of perceptible intensities

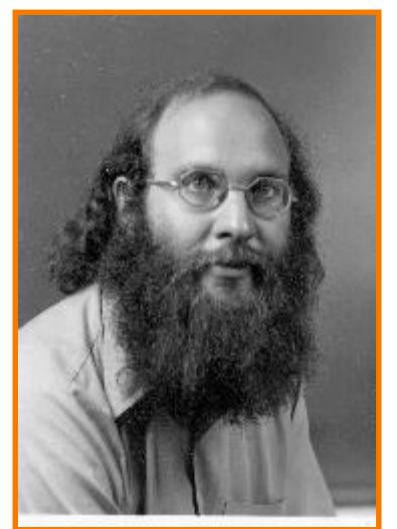

Original (8 bits)

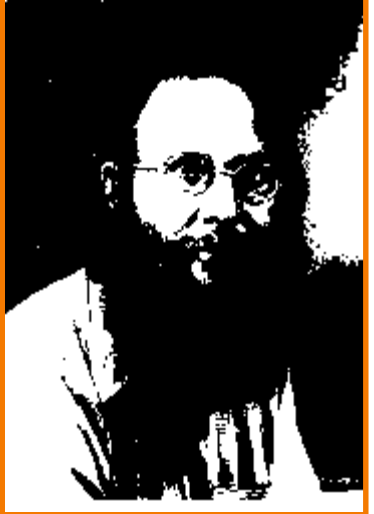

Uniform Quantization (1 bit)

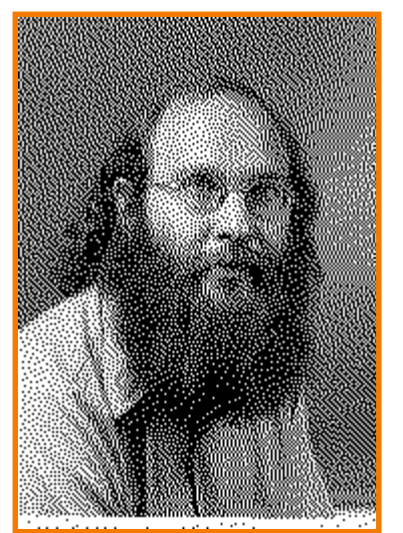

Floyd-Steinberg Dither (1 bit)

## **Random Dither**

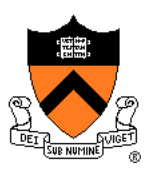

Randomize quantization errors o Errors appear as noise

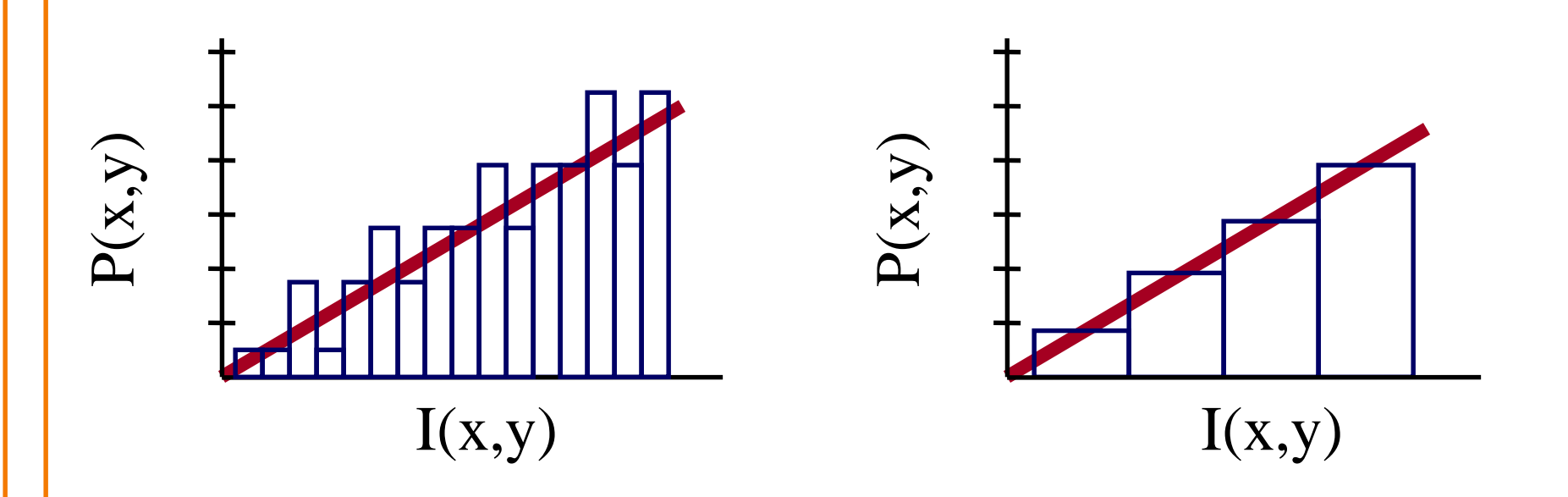

 $P(x, y) = round(I(x, y) + noise(x, y))$ 

### **Random Dither**

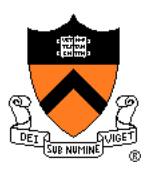

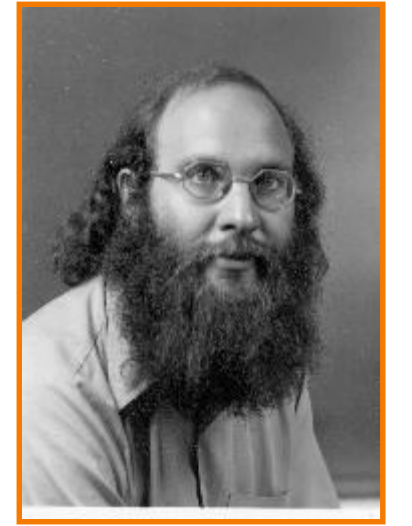

Original (8 bits)

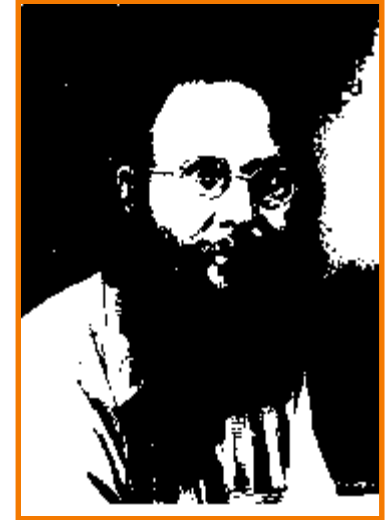

Uniform Quantization (1 bit)

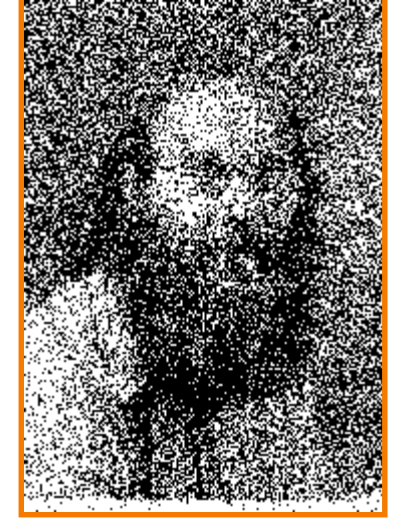

Random Dither (1 bit)

# **Ordered Dither**

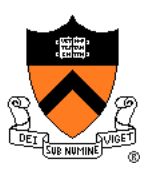

Pseudo-random quantization errors o Matrix stores pattern of threshholds o Pseudo-code for 1-bit output:

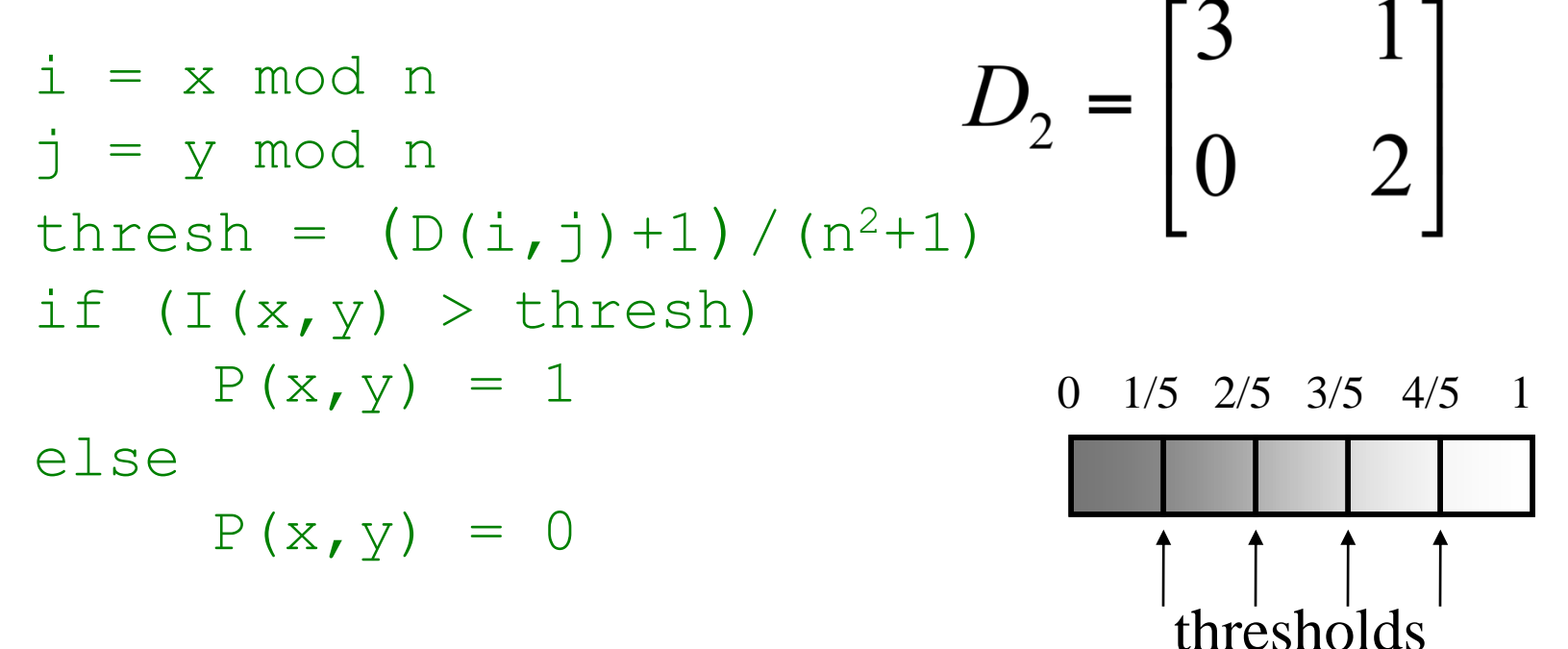

o Can be generalized to n-bit output, by comparing quantization error to threshhold.

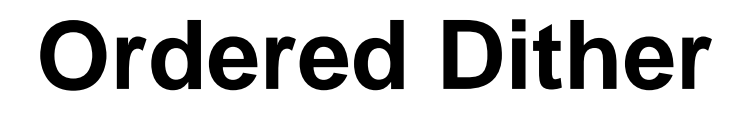

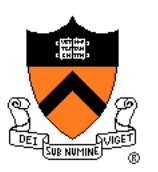

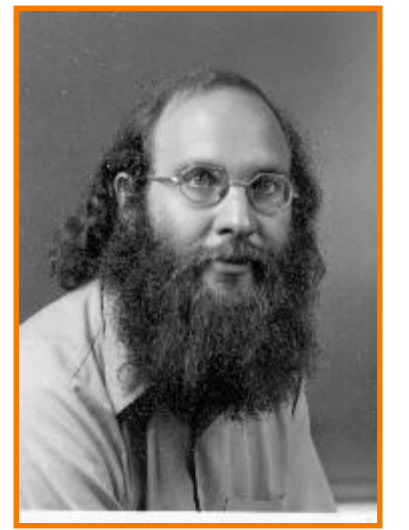

Original (8 bits)

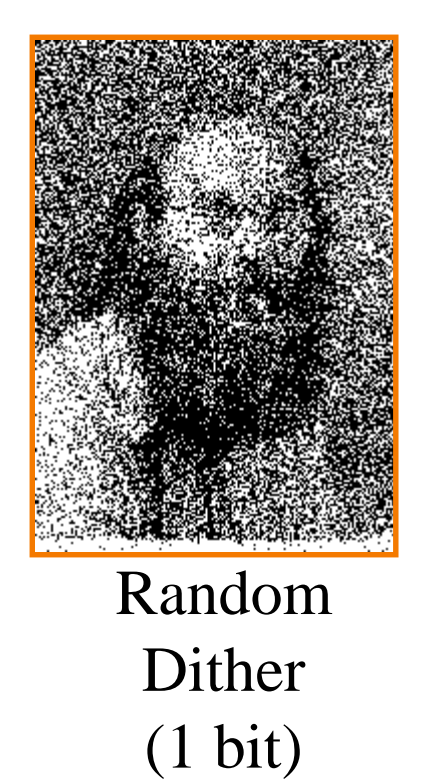

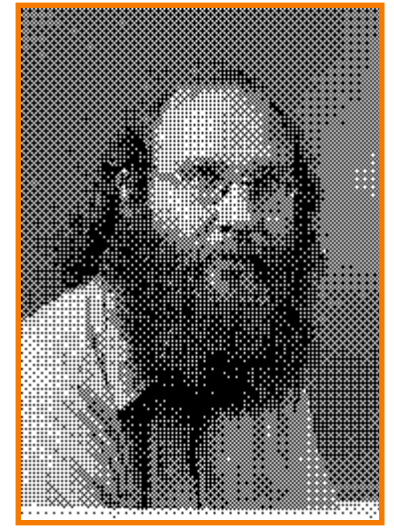

Ordered Dither (1 bit)

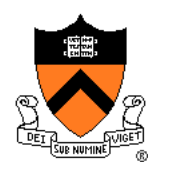

Recursion for Bayer's ordered dither matrices

$$
D_n = \begin{bmatrix} 4D_{n/2} + D_2(1,1)U_{n/2} & 4D_{n/2} + D_2(1,2)U_{n/2} \\ 4D_{n/2} + D_2(2,1)U_{n/2} & 4D_{n/2} + D_2(2,2)U_{n/2} \end{bmatrix}
$$
  

$$
D_2 = \begin{bmatrix} 3 & 1 \\ 0 & 2 \end{bmatrix} \qquad D_4 = \begin{bmatrix} 15 & 7 & 13 & 5 \\ 3 & 11 & 1 & 9 \\ 12 & 4 & 14 & 6 \\ 0 & 8 & 2 & 10 \end{bmatrix}
$$

4x4 matrix gives 17 gray levels:

https://en.wikipedia.org/wiki/Ordered\_dithering

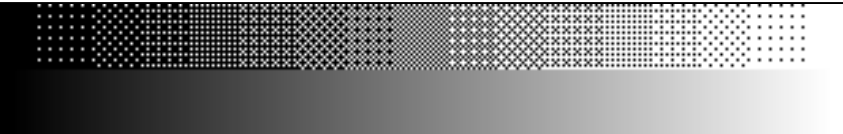

# **Error Diffusion Dither**

Spread quantization error over neighbor pixels o Error dispersed to pixels right and below o Floyd-Steinberg weights:

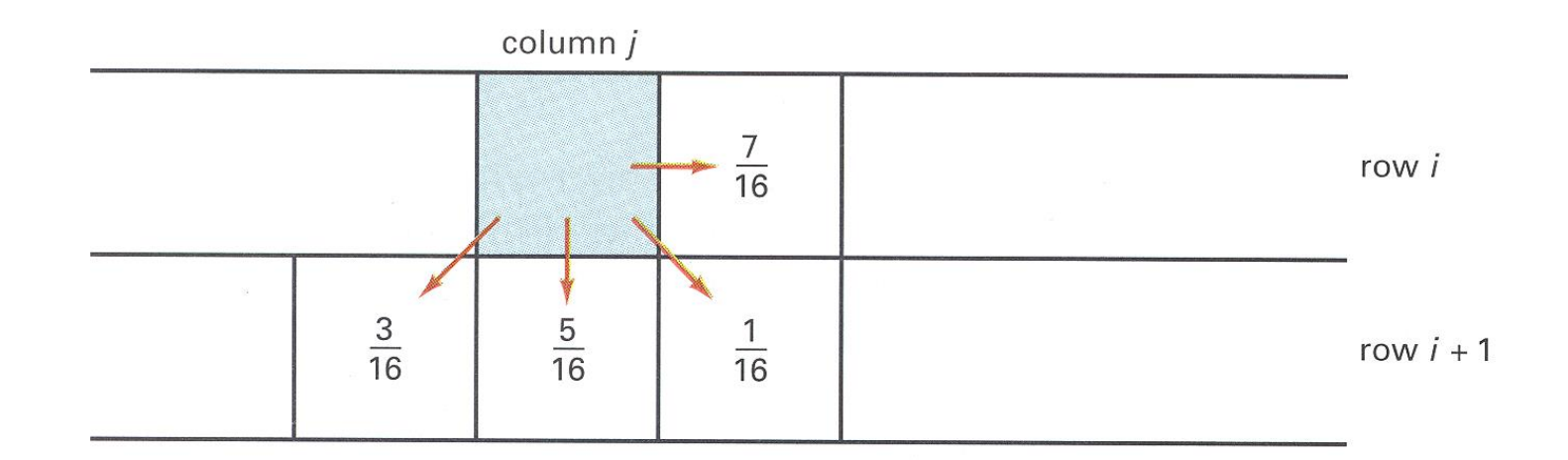

 $3/16 + 5/16 + 1/16 + 7/16 = 1.0$ 

Figure 14.42 from H&B

## **Error Diffusion Dither**

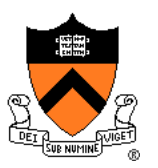

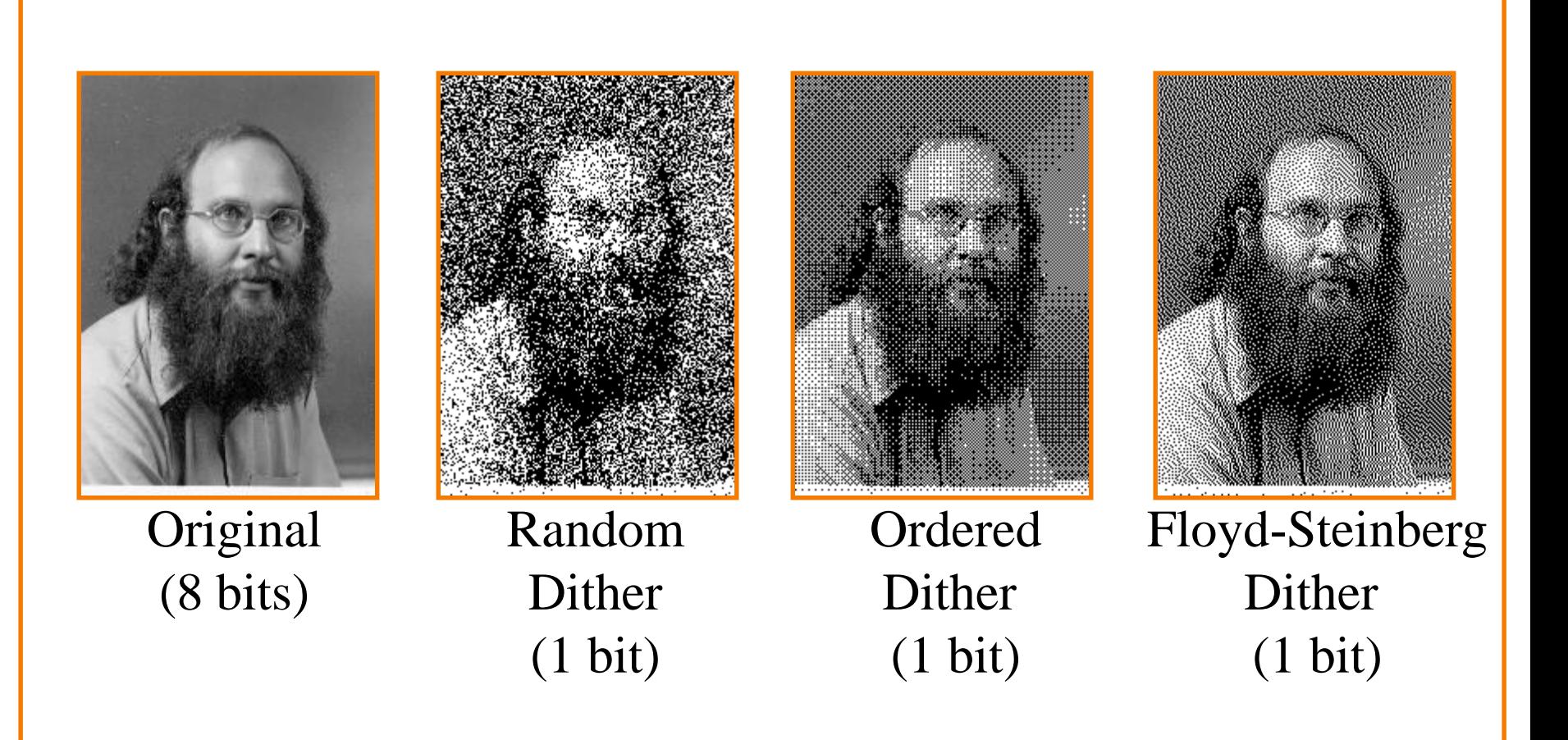
## **Summary**

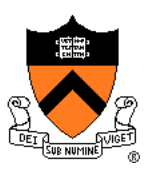

- Color transformations
	- Different color spaces useful for different operations
- Filtering
	- Compute new values for image pixels based on function of old values in neighborhood
- **Dithering** 
	- Reduce visual artifacts due to quantization
	- Distribute errors among pixels Exploit spatial integration in our eye